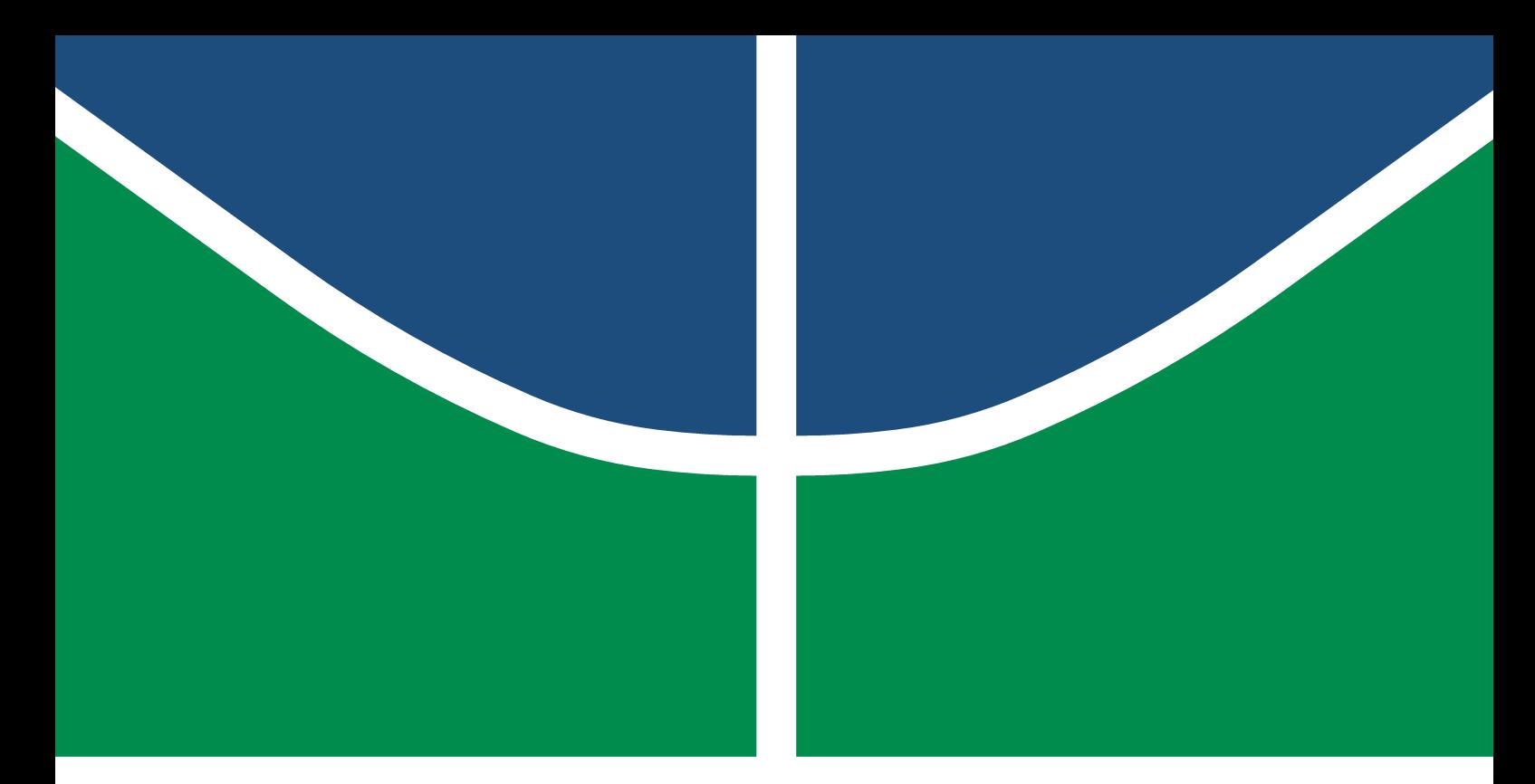

**Universidade de Brasília - UnB Faculdade do Gama - FGA Engenharia Eletrônica**

### **Previsão de preço justo para imóveis usando aprendizado de máquina**

**Autor: Eduardo Felipe Leão Ribeiro de Menezes Orientador: Prof. Dr. Ricardo Chaim**

> **Brasília, DF 2023**

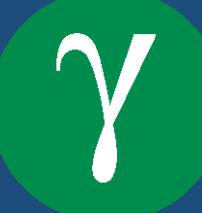

Eduardo Felipe Leão Ribeiro de Menezes

### **Previsão de preço justo para imóveis usando aprendizado de máquina**

Monografia submetida ao curso de graduação em Engenharia Eletrônica da Universidade de Brasília, como requisito parcial para obtenção do Título de Bacharel em Engenharia Eletrônica.

Universidade de Brasília - UnB Faculdade do Gama - FGA

Orientador: Prof. Dr. Ricardo Chaim

Brasília, DF 2023

Eduardo Felipe Leão Ribeiro de Menezes

Previsão de preço justo para imóveis usando aprendizado de máquina/ Eduardo Felipe Leão Ribeiro de Menezes. – Brasília, DF, 2023-

Orientador: Prof. Dr. Ricardo Chaim

Trabalho de Conclusão de Curso – Universidade de Brasília - UnB Faculdade do Gama - FGA , 2023.

1. Previsão de preço de imóveis. 2. Aprendizado de máquina. I. Prof. Dr. Ricardo Chaim. II. Universidade de Brasília. III. Faculdade do Gama. IV. Previsão de preço justo para imóveis usando aprendizado de máquina

Eduardo Felipe Leão Ribeiro de Menezes

### **Previsão de preço justo para imóveis usando aprendizado de máquina**

Monografia submetida ao curso de graduação em Engenharia Eletrônica da Universidade de Brasília, como requisito parcial para obtenção do Título de Bacharel em Engenharia Eletrônica.

**Prof. Dr. Ricardo Chaim** Orientador

**Prof. Dr. Fernando William (FGA/UnB)** Convidado 1

> **Prof. Dr. Giovanni Almeida(FGA/UnB)** Convidado 2

> > Brasília, DF 2023

*Aos meus pais, Marcilon e Patrícia, pelos gestos de compressão, palavras de incentivo, paciência, generosidade, companheirismo e amizade em todos os momentos. Ao meu irmão Rafael, pelo carinho e amizade. À minha namorada, Carolina, que sempre está ao meu lado, dando apoio e incentivo*

*"A disciplina é o freio que nos guia na direção certa." (Sêneca)*

## Resumo

O mercado de imóveis é um pilar essencial da economia, tendo impacto direto na vida dos cidadãos brasileiros, uma vez que grande parte da riqueza existente está concentrada nesse tipo de ativo. Diante desse panorama, o presente estudo analisa os atuais modelos de precificação disponíveis no setor e busca, através da aplicação do aprendizado de máquina, o desenvolvimento de métodos alternativos para serem adotados tanto de forma comparativa com os modelos já existentes quanto como técnica praxe de mercado. A fim de cumprir esse objetivo, realiza-se a construção de uma base de dados com as principais variáveis de preço utilizando-se de API, em seguida estrutura-se essas informações para serem inseridas no novo modelo de aprendizado. Por fim, compara-se os resultados encontrados com os valores praticados atualmente no setor, estudando regiões subvalorizadas e supervalorizadas. Destaca-se que obteve os melhores resultados foi a Regressão Linear.

**Palavras-chaves**: mercado imobiliário, aprendizado de máquina, previsão de preço de imóvel.

## Abstract

The Real State Market is an essential pillar of the economy, having a direct impact on the lives of Brazilian citizens, since a large part of the existing wealth is concentrated in this type of asset. Given this scenario, the present study analyzes the current pricing models available in the sector and seeks, through the application of Machine Learning, the development of alternative methods to be adopted both in a comparative way with the existing models and as a usual market technique. In order to fulfill this objective, a database is built with the main price variables using API, then there is the structuring of this information to be inserted in the new evaluation model. Finally, compare the results found with the cultural values currently in the sector, studying undervalued and overvalued regions. It is noteworthy that Linear Regression obtained the best results.

**Key-words**: real state , machine learning, real state price predictions.

# Lista de ilustrações

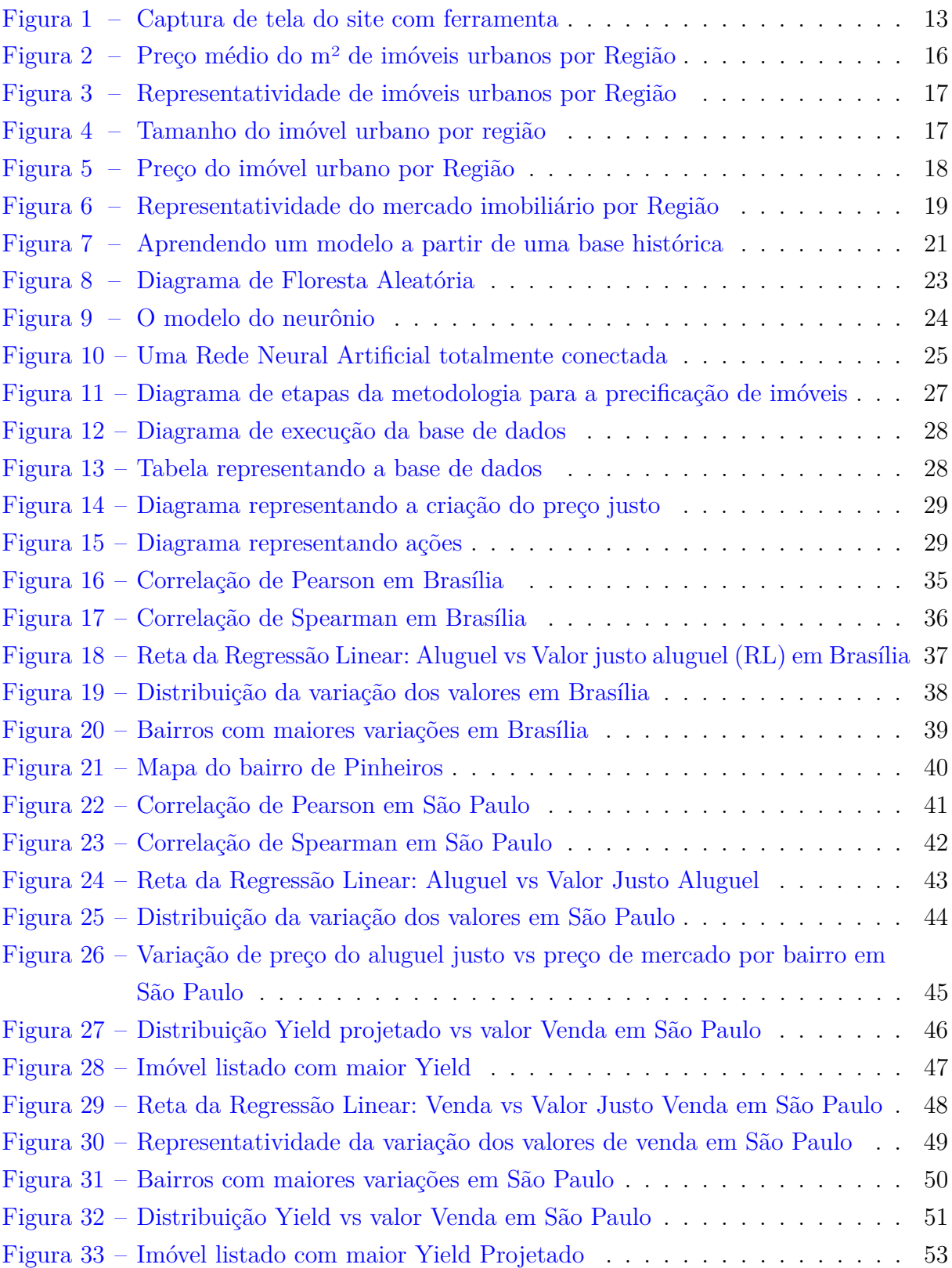

# Lista de tabelas

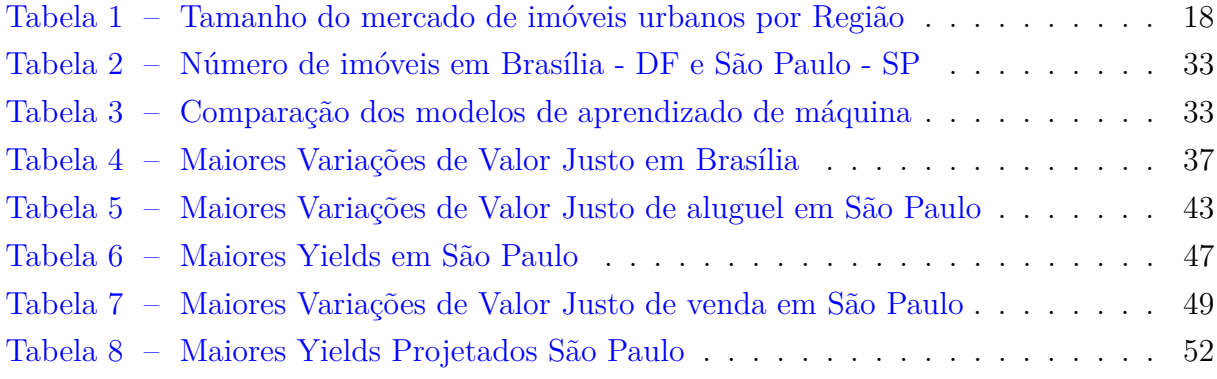

# Lista de abreviaturas e siglas

ANN *Artificial Neural Network* API Interface de Programação de Aplicação FIPE Fundação Instituto de Pesquisas Econômicas IBGE Instituto Brasileiro de Geografia e Estatística ML *Machine Learning* MSE *Mean Squared Error* PIB Produto Interno Bruto RF Random Forest RL Regressão Linear RMSLE *Root Mean Squared Logarithmic Error*

# Sumário

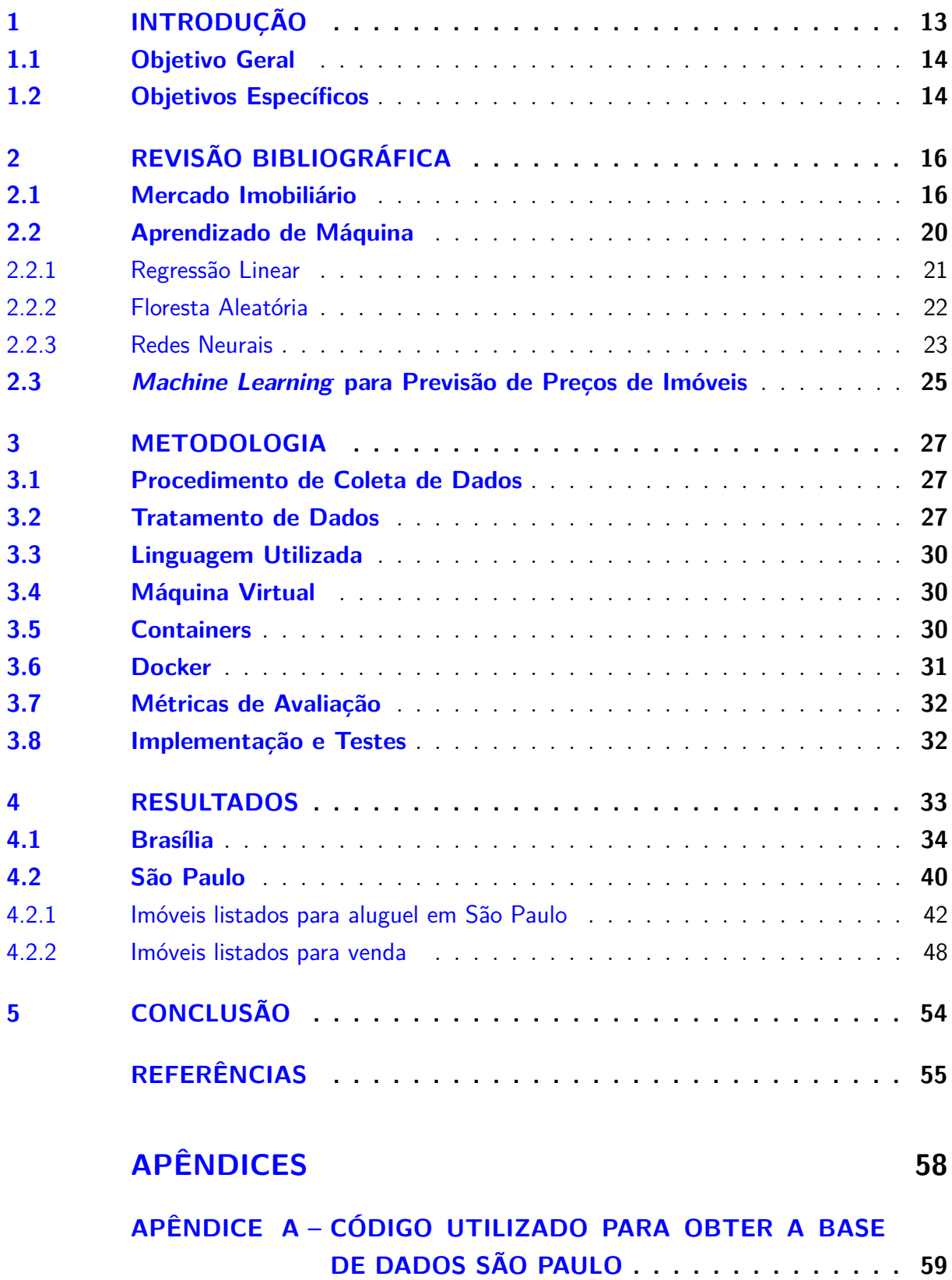

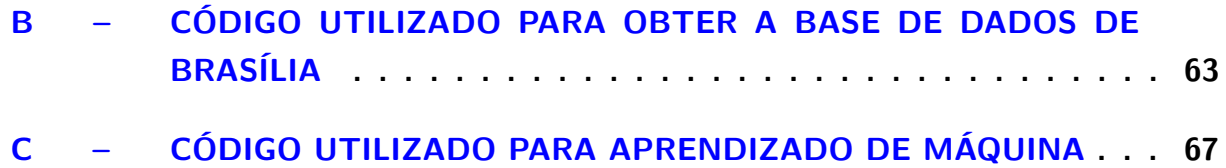

## 1 Introdução

O mercado de imóveis é uma área complexa e em constante mudança, impactado por vários fatores, como a localização da propriedade, o tipo de imóvel, taxas de juros, entre outros. Determinar o preço justo, ou seja, o preço que, de acordo com comparativos de mercado, melhor se adéqua para um imóvel, é desafiador tanto para o vendedor quanto para o comprador, uma vez que o mercado carece de ferramentais para essa decisão.

Neste estudo, propõe-se utilizar o aprendizado de máquina para avaliar o valor de um imóvel, utilizando-se variáveis e informações diversas sobre a propriedade para definir o preço justo, ou seja, de acordo com o que existe listado em sites de venda e aluguel de imóveis, o valor que uma propriedade deveria ser listada, a partir do aprendizado de máquina e com base nas características que se assemelham ao que já existe nos mercado.

Além disso, será feita uma análise dos resultados obtidos, apresentando informações sobre a localização estudada e comparando os preços dos imóveis, a fim de concluir se o preço está acima ou abaixo do que seria considerado justo.

A Figura 1 apresenta um exemplo do que é encontrado no mercado atualmente, onde o valor do aluguel é sugerido de acordo com as informações que o usuário fornece para o modelo, porém carece de informações com juízo de valor e comparativo para que se possa averiguar localizações e listagens que encontram-se com preço abaixo ou acima do valor justo, de acordo com modelo matemático.

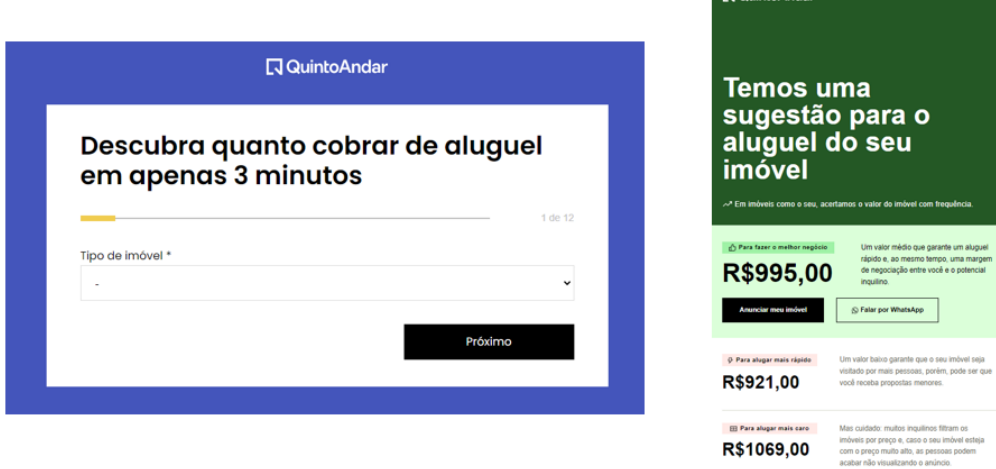

Figura 1 – Captura de tela do site com ferramenta

Fonte: Quinto Andar (5ANDAR, 2023)

Conforme indicado por (PINDYCK; RUBINFELD, 2014), a compreensão do funcionamento dos mercados é crucial para muitos estudos econômicos, abordando temas como a intervenção do governo, a concorrência entre as empresas do mercado e a variação dos preços. Em resumo, o mercado pode ser entendido como um espaço (não necessariamente geográfico) onde ofertantes e demandantes de bens e serviços se encontram, segundo (PASSOS; NOGAMI, 2005).

A utilização de ferramentas de avaliação imobiliária tem evoluído ao longo dos anos (DANTAS, 2012). De acordo com a NBR 14653:2004 da ABNT (IBGE, 2017), os seguintes métodos são utilizados para avaliar imóveis:

- Método de Capitalização de Renda: utiliza a capitalização presente da renda líquida prevista.
- Método Comparativo Direto de Dados do Mercado: realiza uma comparação com base nos valores e informações disponíveis no mercado, para avaliar imóveis semelhantes em diferentes categorias.
- Método Evolutivo: o valor do imóvel é obtido pela soma das parcelas, incluindo o Fator de Comercialização.

Este estudo se concentrará no segundo método, uma vez que é o único método capaz de ter informações de uma ampla gama de imóveis para que se consiga estruturar um modelo replicável em diferentes localidades, visto que os dados utilizados podem ser obtidos através de sites de anúncios de imóveis.

#### 1.1 Objetivo Geral

O presente trabalho tem como objetivo principal desenvolver um novo modelo de precificação de ativos no mercado imobiliário utilizando técnicas de aprendizado de máquina.

### 1.2 Objetivos Específicos

Para alcançar o objetivo geral desse trabalho será necessário:

- Coletar informações relevantes de preços históricos, informações sobre as características dos imóveis, entre outros, por meio de API.
- Estruturar e processar essas informações para que possam ser utilizadas na construção do novo modelo de precificação.
- Desenvolver um modelo de precificação utilizando técnicas de aprendizado de máquina, que possa ser aplicado a diferentes ativos do mercado de valores imobiliários.
- Validar o modelo em dados de teste e comparar seus resultados com os modelos já existentes.
- Identificar regiões subvalorizadas e valorizadas no mercado de valores mobiliários com base nos resultados do novo modelo de precificação.
- Avaliar a aplicabilidade do novo modelo como técnica praxe de mercado.

### 2 Revisão Bibliográfica

#### 2.1 Mercado Imobiliário

No Brasil, existem de 72,4 milhões de domicílios particulares, dos quais 85,6% são casas (IBGE, 2019).Para a aferição dos dados mercadológicos, a Fundação Instituto de Pesquisas Econômicas (FIPE), em parceria com o portal de anúncios ZAP elabora relatórios mensais para avaliar o preço dos imóveis. Em janeiro de 2023, o valor médio do metro quadrado no Brasil foi de R\$ 8.399 (FIPE, 2023). De acordo com dados do Instituto Brasileiro de Geografia e Estatística (IBGE) referentes a 2019, a área média das residências urbanas no Brasil é de 80 metros quadrados (PNADC, 2020).

A Região Sudeste possui o maior valor de m2 para imóveis urbanos, R\$ 9.561, abaixo dele está a Região Centro-Oeste com 16,3% a menos, resultando em um valor de R\$7.998. Na Figura 2, é mostrado o preço médio do m2 urbano por Região:

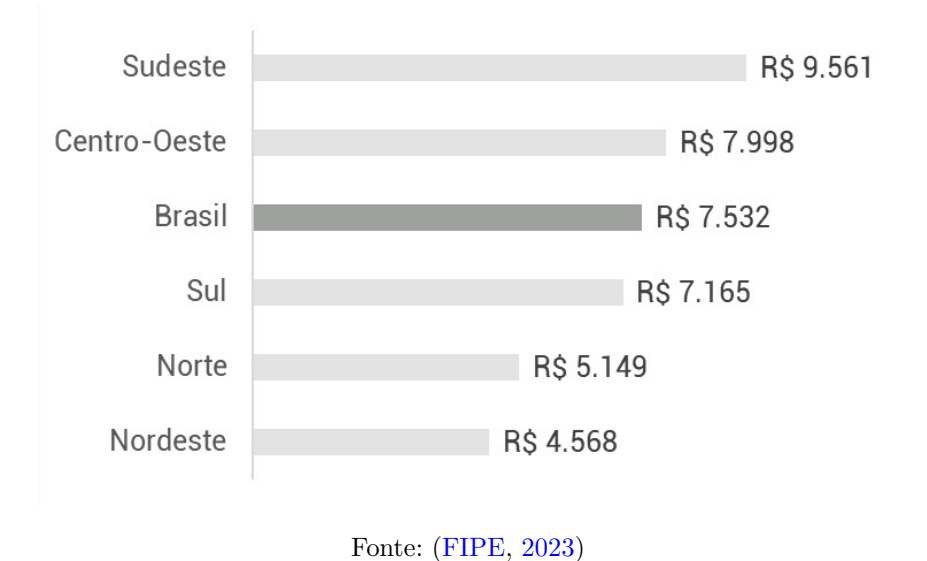

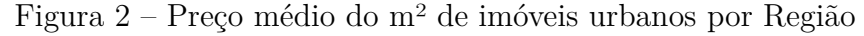

Quando se analisa a representatividade das Regiões na quantidade de imóveis, evidencia-se na Figura 3 a predominância da Região Sudeste, com 43% do total de imóveis urbanos no país. Em contrapartida, a Região Norte possui a menor representatividade, com 7%.

Da mesma forma, apresenta-se na Figura 4 o tamanho médio dos imóveis urbanos por Região, onde a Região Centro-Oeste lidera com 95,2 m2, a média nacional resultante é de 80 m2, conforme mostrado abaixo:

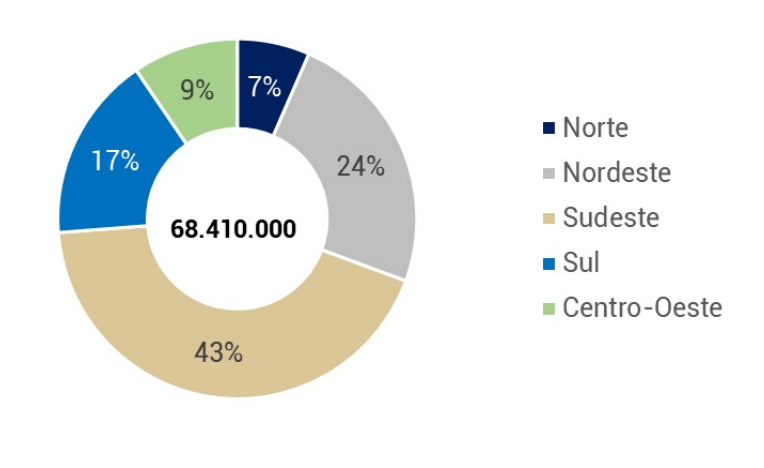

Figura 3 – Representatividade de imóveis urbanos por Região

Fonte: (PNADC, 2020)

Figura 4 – Tamanho do imóvel urbano por região

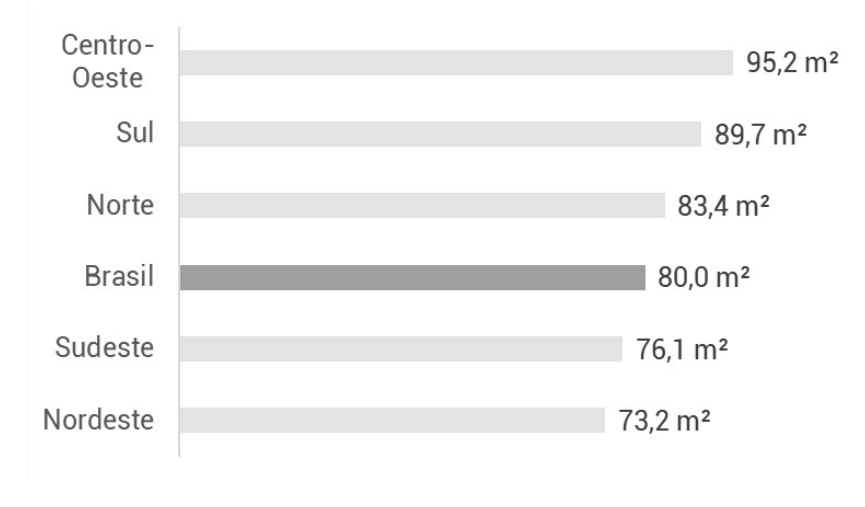

Fonte: (PNADC, 2020)

A partir dos dados apresentados, calcula-se o preço médio dos imóveis urbanos por Região, a partir da seguinte fórmula:

#### **Preço do imóvel** = **Preço do m<sup>2</sup> × <b>Tamanho do imóvel** (2.1)

A partir da equação 2.1, calcula-se o valor do preço médio de imóveis urbanos por Região e Brasil.

Analisa-se as regiões por valor médio do preço de imóveis urbanos. Destaca-se na Figura 5 a liderança da Região Centro-Oeste frente as demais com valor médio de R\$ 761.410 enquanto a média nacional é de R\$ 602.481, representando um valor 20,9% menor.

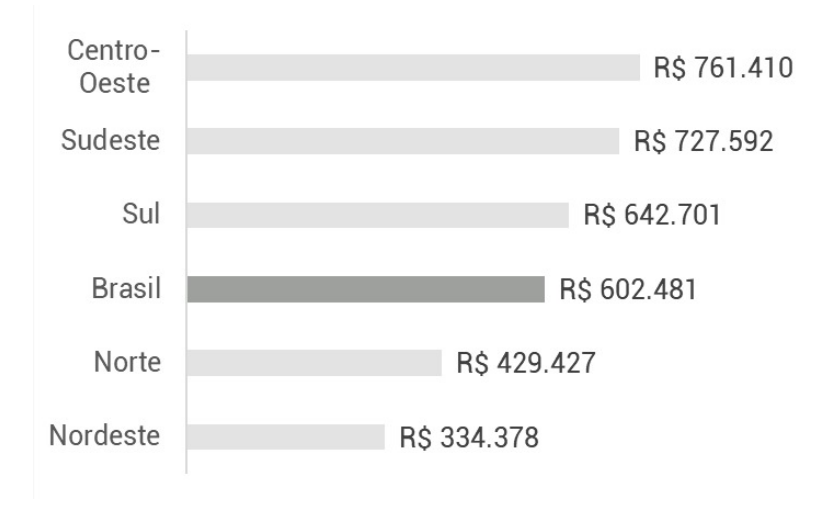

Figura 5 – Preço do imóvel urbano por Região

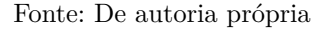

De acordo com o IBGE, o Produto Interno Bruto (PIB) do Brasil em 2021 foi de R\$ 8,7 trilhões (IBGE, 2022). O valor total dos imóveis urbanos existentes no Brasil é de R\$ 41,2 trilhões no ano de 2023. Isso representa um valor 4,62x maior do que o PIB nacional frente o valor divulgado em 2022.

Tabela 1 – Tamanho do mercado de imóveis urbanos por Região

| Região        | Tamanho do mercado de imóveis urbanos |
|---------------|---------------------------------------|
| Norte         | R\$ 1.925.119.447.800                 |
| Nordeste      | R\$ 5.504.189.673.600                 |
| Sudeste       | R\$ 21.483.611.936.700                |
| Sul           | R\$ 7.342.210.512.000                 |
| Centro-Oeste  | R\$ 4.960.583.544                     |
| <b>Brasil</b> | R\$ 41.215.715.114.100                |

Fonte: De autoria própria

Assim como a quantidade de imóveis, na Figura 6 a Região Sudeste lidera o mercado imobiliário urbano com 52% do total de ativos estimados. Em contrapartida, a Região Norte possui a menor representatividade, com 5% do total.

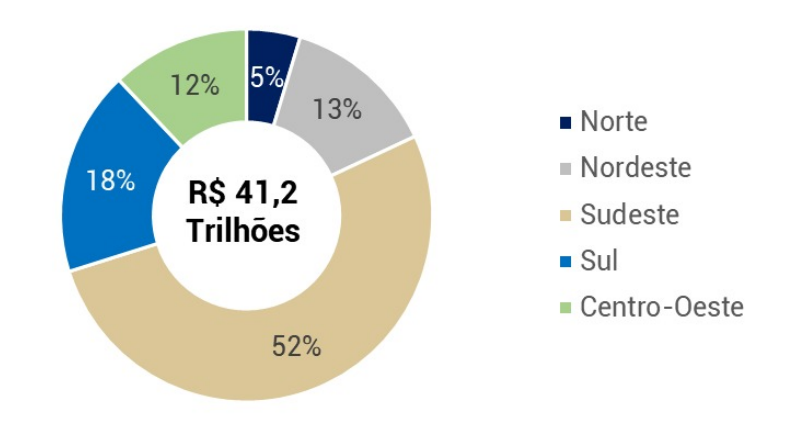

Figura 6 – Representatividade do mercado imobiliário por Região

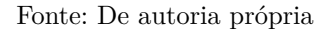

Como abordado, o mercado de imóveis abrange uma vasta quantidade de propriedades, interagindo com amplas áreas da sociedade. O processo de avaliação de um imóvel busca a determinação do preço mais provável de acordo com o que o mercado estaria disposto a pagar.

Fatores qualitativos que influenciam o preço do imóvel são (GOMES; MACIEL; KUWAHARA, 2012):

- Características:
- Acessibilidade:
- Especificações:

No mesmo estudo, ainda é destacado que a distância ao metrô e área útil não afetam o valor do apartamento significativamente, uma vez que áreas mais próximas implicam em maior poluição sonora e atmosférica, maior fluxo de veículos e maior quantidade de pedestres.

Por outro lado, mostraram que os seguintes atributos possuem uma correlação positiva com o aumento ou diminuição do preço do apartamento:

- tamanho da área total construída,
- menores custos de produção,
- quantidade de vagas de estacionamento,
- número de banheiros,
- número de quartos,
- regiões com maior qualidade de vida (localização).

Dessa forma, como apresentado no estudo, devido à sua correlação positiva, o aumento do número de quartos implica no acréscimo do preço da propriedade, assim como sua diminuição implica na desvalorização.

No viés determinístico do que é importante para o preço do imóvel, (BOURASSA; CANTONI; MARTIN, 2005) conclui que o preço do imóvel é provável estar relacionado com seus adjacentes, portanto se um modelo de previsão de preços não abrange a localização seus valores carecerão de informações determinísticas.

Diferentemente dos outros mercados, o setor imobiliário possui uma alta vida útil, singularidades e localização (NETO, 2003). Ainda é citado que mesmo existindo similaridades entre as propriedades, cada imóvel é único, por exemplo um imóvel pode possuir maior preço no mesmo local, devido ao andar que se localiza. Em outros casos, propriedades com as mesmas características estruturais, podem possuir variação de preços devido à sua localização (GOMES; MACIEL; KUWAHARA, 2012).

### 2.2 Aprendizado de Máquina

O aprendizado de máquina é um campo em rápido crescimento na área de inteligência artificial, que visa desenvolver algoritmos que permitem que sistemas de computador aprendam com dados e façam previsões ou executem ações com base na entrada de informações. Existem várias abordagens para aprendizado de máquina, incluindo aprendizado supervisionado, aprendizado não supervisionado, aprendizado semi-supervisionado e aprendizado por reforço (MURPHY, 2012). A Figura 7 apresenta o fluxo de informações para que ocorra o aprendizado de máquinas, onde um conjunto de dados é separado em teste e o restante utiliza-se para a própria utilização do modelo.

O aprendizado supervisionado é a abordagem mais amplamente usada em aprendizado de máquina, no qual um conjunto de dados é usado para treinar um modelo para fazer previsões com base em exemplos rotulados (KELLEHER, 2015). Um dos exemplos mais conhecidos de aprendizagem supervisionada é a regressão linear, que é usada para modelar a relação entre uma variável dependente e uma ou mais variáveis independentes (HASTIE; FRIEDMAN, 2009).

Por outro lado, o aprendizado não supervisionado lida com dados não rotulados e visa encontrar padrões ou relacionamentos dentro dos dados. Uma das técnicas mais comuns nessa abordagem é o agrupamento, que baseia-se no agrupamento de pontos de dados semelhantes referentes em seus atributos (YU; WUNSCH, 2005).

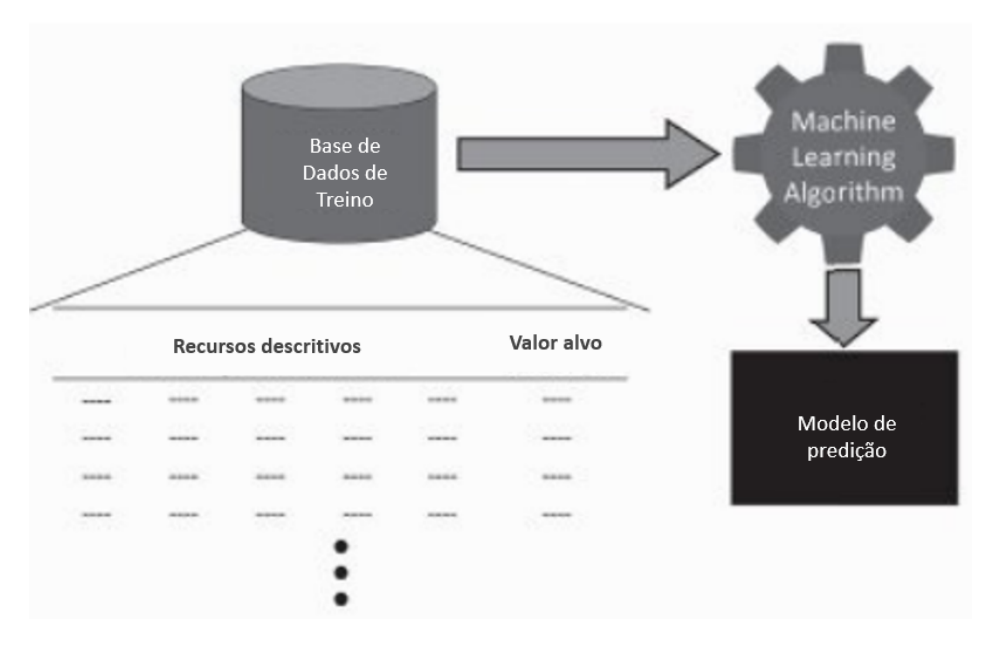

Figura 7 – Aprendendo um modelo a partir de uma base histórica

Fonte: (KELLEHER, 2015)

O aprendizado semissupervisionado combina as ideias de aprendizado supervisionado e não supervisionado, usando dados rotulados e não rotulados para treinar um modelo (CHAPELLE, 2006). Essa abordagem pode ser útil em situações em que é difícil ou caro obter dados rotulados.

O aprendizado por reforço é um tipo de aprendizado de máquina no qual um agente interage com um ambiente e aprende como realizar determinadas ações para maximizar um sinal de recompensa (BARTO, 2018). Essa abordagem é comumente usada em robótica e sistemas de controle, bem como em jogos e outras simulações.

Mesmo com grande diversidade de modelos, faz-se por necessário mensurar e saber qual é o melhor modelo a ser utilizado para a situação em que se encontra (KUHN; JOHNSON, 2013).

A seguir , apresenta-se uma descrição e caracterização dos modelos mais usados no contexto do mercado imobiliário.

#### 2.2.1 Regressão Linear

A regressão linear é a forma mais básica de regressão, na qual a relação entre as variáveis dependentes e independentes é modelado como uma equação linear (HASTIE; FRIEDMAN, 2009). Neste modelo, os parâmetros da equação são estimados usando os dados de treinamento, e o modelo resultante pode ser usado para fazer previsões para novos pontos de dados.

A regressão linear é um método usado para modelar a relação entre uma variável

dependente e uma ou mais variáveis independentes. É um algoritmo de aprendizado supervisionado que usa uma função linear para prever o valor da variável dependente com base nos valores das variáveis independentes.

A forma básica do modelo de regressão linear é mostrada na Figura 2.2:

$$
y = b_0 + b_1 x_1 + b_2 x_2 + \dots + b_n x_n \tag{2.2}
$$

onde y é a variável dependente,  $x_1, x_2, ..., x_n$  são as variáveis independentes, e  $b_0, b_1$ ,  $b_2, \ldots, b_n$  são os coeficientes que representam a inclinação da linha para cada variável independente.

O objetivo da regressão linear é encontrar os valores dos coeficientes que minimizam a diferença entre os valores previstos e os valores reais da variável dependente. Isso geralmente é feito usando um método chamado mínimos quadrados, que minimiza a soma das diferenças quadradas entre os valores previstos e reais (HASTIE; FRIEDMAN, 2009).

Uma das limitações da regressão linear é a suposição de uma relação linear entre a variável dependente e independente, o que pode não ser adequado em todos os casos. Além disso, a presença de valores atípicos nos dados pode comprometer os resultados, afetando a precisão do modelo. Nesses casos, outras técnicas que podem ser aplicadas para reduzir a influência dos *outliers* e melhorar a qualidade do modelo (HASTIE; FRIEDMAN, 2009).

#### 2.2.2 Floresta Aleatória

A *Random Forest*, em português Floresta Aleatória, é um método de conjunto que combina várias árvores de decisão para fazer previsões. Ele usa uma técnica chamada *bagging*, em que várias árvores de decisão são criadas usando subconjuntos aleatórios de dados e as previsões são combinadas para obter a previsão final (BREIMAN, 2001).

Uma árvore de decisão é uma estrutura de árvore semelhante a um fluxograma, onde um nó interno representa o recurso e cada nó folha representa uma decisão. O nó mais alto em uma árvore de decisão é conhecido como nó raiz. Ele aprende a particionar os dados em subconjuntos.

Segundo (PANDIMURUGAN, 2021), com o aumento do número de árvores, maior será a precisão do resultado previsto, devido à média de todas estas árvores de decisão ser utilizada no aumento da eficiência e da precisão do poder preditivo do algoritmo.

Florestas aleatórias demonstraram ter bom desempenho em uma variedade de aplicações, incluindo classificação de imagens, reconhecimento de fala e bioinformática (ZHANG H; ZHU, 2019). Além disso, florestas aleatórias são relativamente fáceis de usar e não requerem muito ajuste, pois possuem poucos hiperparâmetros e não são sensíveis à escolha de hiperparâmetros, uma vez que eles não são aprendidos durante o treina-

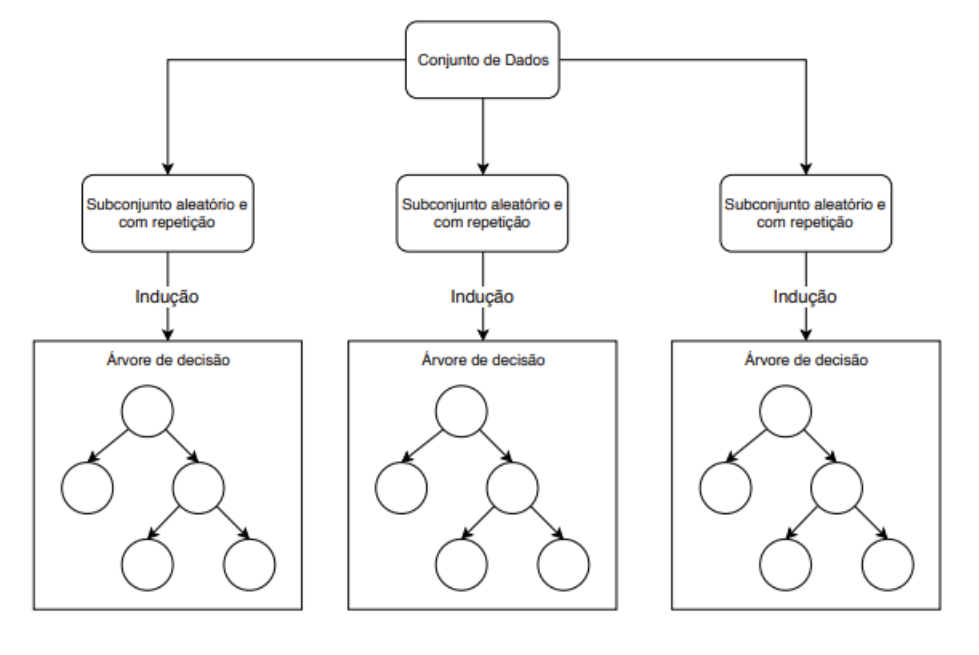

Figura 8 – Diagrama de Floresta Aleatória

Fonte: (PANDIMURUGAN, 2021)

mento do modelo, mas sim definidos antes do treinamento e afetam o comportamento e a performance do modelo.

Por outro lado, existem algumas limitações para o uso de florestas aleatórias. Um dos problemas apontados é que o tamanho do modelo pode se tornar muito grande, levando a longos tempos de treinamento e previsões lentas, especialmente para grandes conjuntos de dados. Além disso, a interpretação do modelo pode ser difícil, pois a contribuição de cada característica para a previsão final não é tão clara quanto em uma única árvore de decisão (NICULESCU-MIZIL, 2006).

A ideia básica por trás da *Random Forest Regression* é criar um grande número de árvores de decisão usando subconjuntos aleatórios de dados e recursos e, em seguida, calcular a média de suas previsões para obter a previsão final. Esse processo de média ajuda a reduzir a variação nas previsões e leva a um modelo mais robusto (BREIMAN, 2001).

Logo, *Random Forest Regression* pode lidar com dados de alta dimensão e também não é sensível a outliers e também pode lidar com variáveis categóricas. Mas pode ser computacionalmente caro se o número de árvores for grande e também pode ser difícil de interpretar o modelo.

#### 2.2.3 Redes Neurais

As Redes Neurais Artificiais, em inglês Artificial Neural Networks (ANN), são um tipo de modelo de aprendizado de máquina inspirado tanto na estrutura quanto na função dos neurônios biológicos, de forma simples, (HAYKIN, 2009) define-a como uma máquina desenhada como um cérebro humano performa. Eles são compostos de camadas de "neurônios"interconectados, que processam e transmitem informações. A Figura 9 exemplifica a estrutura onde cada neurônio recebe entrada de outros neurônios, executa uma computação nessa entrada e então passa o resultado para outros neurônios na próxima camada. Dentre os benefícios trazidos pela rede neural destacam-se: não linearidade, adaptabilidade.

Figura 9 – O modelo do neurônio

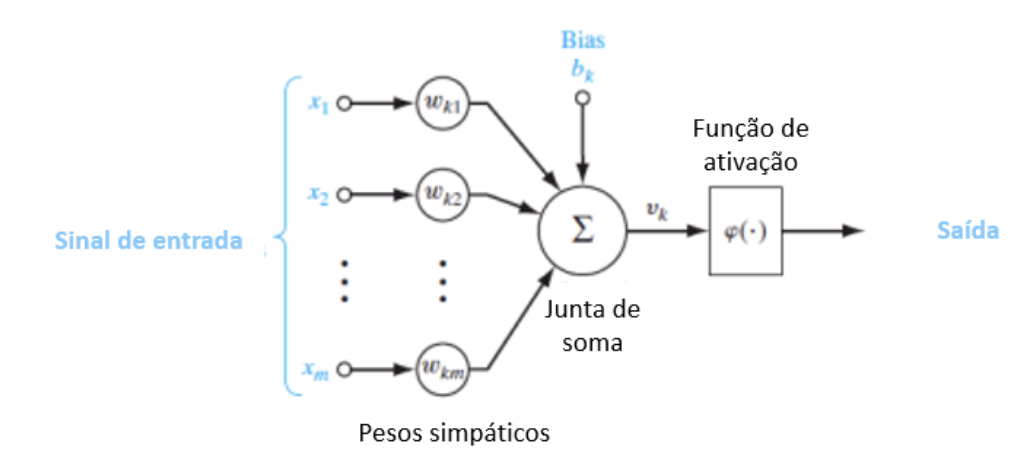

Fonte: (HAYKIN, 2009)

Uma de suas vantagens importantes das redes neurais é a de não existir a necessidade de confirmar o modelo antecipadamente. Ao treinar os dados de entrada da amostra, ela se adapta para reproduzir a saída. A ANN se destaca em funcionar bem para modelar a relação não linear por causa de suas características de regressão semi paramétrica (WANG; LI, 2019).

A Figura 10 apresenta a estrutura de uma rede neural artificial que se conecta a partir da camada de entrada, utiliza-se das camadas invisíveis e como retorno possui a camada de saída.

Uma qualidade importante é o fato da ANN poder ser usada para tarefas de aprendizado supervisionadas e não supervisionadas e tem a capacidade de aprender relacionamentos não lineares. (HAYKIN, 2009).

Segundo (HASTIE; FRIEDMAN, 2009), o modelo geralmente é super parametrizado, dessa forma sua otimização é dificultosa e instável. Alguns dos problemas mais recorrentes são: valores iniciais, sobre-ajustes, inputs e números de unidades e camadas escondidas.

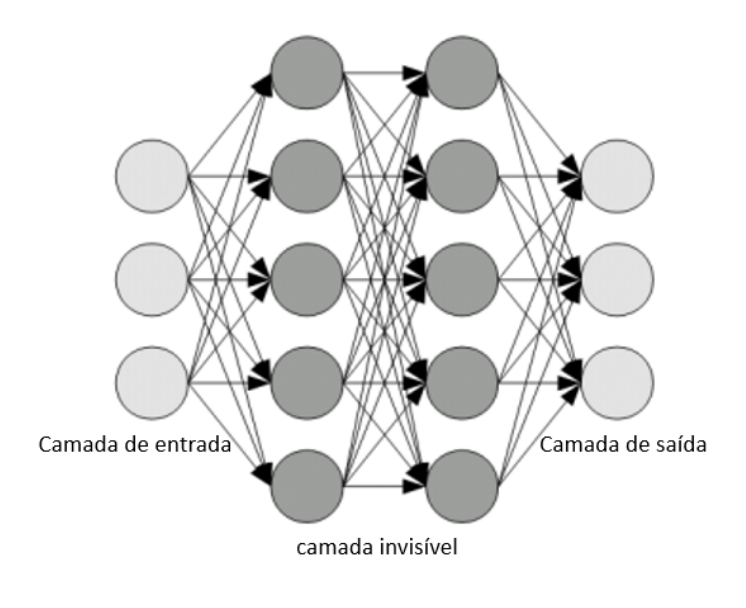

Figura 10 – Uma Rede Neural Artificial totalmente conectada

Fonte: (AGGARWAL, 2018)

### 2.3 Machine Learning para Previsão de Preços de Imóveis

Em seu estudo de 104 artigos sobre a utilização de modelos para o cálculo dos preços de imóveis no século XXI, (WANG; LI, 2019) conclui que a tendência de utilização de modelos mistos de metodologias ganha cada vez mais força, uma vez que mais métodos podem ser testados e a inteligência artificial evolui juntamente com outras ferramentas como o Geo processamento.

No Brasil, (AFONSO et al., 2019), testa o uso de dos métodosdiferentes de forma separada e realiza um novo teste combinando ambas para a previsão de preços, destaca-se o resultado apontado de que dois métodos resultou no menor valor de Raiz do erro de log quadrático médio (RMSLE, sigla em Inglês). Ainda é mostrado que ambas as técnicas utilizadas obtiveram um valor com baixo (RMSLE).

O modelo utilizado por (SING; YANG JESSE, 2020) para o mercado de Cingapura, obtém um valor com menor erro devido ao fato de ter utilizado um banco de dados maior, cujos registros superam a marca de 30 mil movimentações.

Os modelos mesmo em diferentes localizações geográficas podem ser utilizados para prever preços de imóveis (SING; YANG JESSE, 2020), uma vez que o mercado imobiliário possui características semelhantes ao redor do mundo, porém os resultados terão variância de acordo com o mercado inserido, devido à suas variáveis (GOMES; MACIEL; KUWAHARA, 2012).

Investiga-se a eficiência de diferentes modelos de aprendizado de máquina na previsão de preços de imóveis. Os autores testaram vários modelos, incluindo regressão linear, árvores de decisão, florestas aleatórias e redes neurais, e compararam seus resultados com o objetivo de identificar o modelo mais preciso. Eles concluíram que o modelo de rede neural obteve os melhores resultados na previsão de preços de imóveis, apresentando uma acurácia significativamente maior em comparação aos outros modelos testados. Além disso, os autores destacam a importância da seleção cuidadosa dos dados de treinamento e da validação para garantir resultados precisos na previsão de preços de imóveis (GUPTA, 2019).

Examina-se a aplicabilidade de técnicas de aprendizado de máquina para prever preços de imóveis (NANDA; KUMAR; BHARTI, 2019). Os autores coletaram dados de uma grande cidade indiana e os utilizaram para treinar e avaliar diferentes modelos de aprendizado de máquina, incluindo regressão linear, árvore de decisão, floresta aleatória e rede neural. Eles descobriram que a floresta aleatória foi o modelo mais preciso na previsão de preços de imóveis, seguido de perto pela rede neural. Além disso, os autores destacam a importância de considerar variáveis relevantes, como localização, tamanho e idade do imóvel, na previsão de preços. Eles concluem que as técnicas de aprendizado de máquina podem ser eficazes na previsão de preços de imóveis, mas que a escolha do modelo adequado e a consideração de todas as variáveis relevantes são fundamentais para garantir resultados precisos.

Não existe um método universalmente aceito de aprendizado de máquina como o melhor para prever preços imobiliários. O melhor método pode variar de - dependendo de muitos fatores, incluindo a quantidade e a qualidade dos dados disponíveis, características específicas do mercado imobiliário em questão e objetivos específicos previsões. Alguns métodos comumente usados incluem regressão linear, z-tree tomada de decisão, floresta aleatória e redes neurais. Qualquer um desses métodos pode ser apropriado em diferentes circunstâncias e a escolha do melhor método pode ser determinada por experimentos cuidadosos e avaliação dos resultados obtidos. É importante enfatizar que nenhum método é perfeito e a precisão da previsão pode ser afetada por muitos fatores além da escolha do método, incluindo a qualidade e quantidade dos dados utilizados.

## 3 Metodologia

No presente estudo, foram comparadas a utilização de 3 métodos de aprendizado de máquina e, por fim, utilizou-se o modelo com menor RMSE para o prosseguimento das análises de preços para a cidade de Brasília - DF e São Paulo - SP.

A pesquisa pode ser determinada como um conjunto de ações as quais têm a finalidade de encontrar a solução de um problema por meio de procedimentos racionais e sistemáticos (OLIVEIRA, 2011). A natureza de uma pesquisa é aplicada para gerar conhecimento para aplicação prática do estudo, o qual é voltado para solução de problemas. Nesse viés, a metodologia descrita tem como objetivo a solução do problema da ausência de ferramentas em sites de listagens para determinação do preço de listagem coeso.

A Figura 11, apresenta o diagrama de etapas para um projeto de avaliação em *machine learning*. Destaca-se que o primeiro passo foi a definição da localização estudada, em seguida realizou-se a coleta de dados em sites de listagens de imóveis. O passo seguinte foi realizar a limpeza e tratamento para se estabelecer a base dedos funcional a ser trabalhada. Em seguida realizou-se o treinamento e aprendizado de máquina juntamente com a definição de qual modelo a ser adotado. A partir dos resultados, montou-se uma base de dados do preço justo calculado e então utilizou-se deles para compará-los com os dados encontrados no mercado:

Figura 11 – Diagrama de etapas da metodologia para a precificação de imóveis

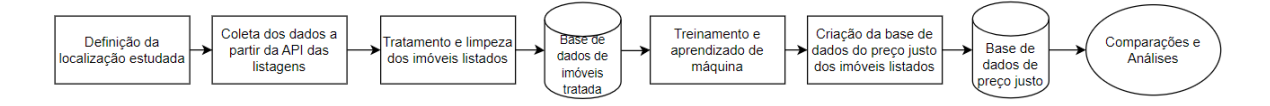

Fonte: De autoria própria

### 3.1 Procedimento de Coleta de Dados

A coleta de dados foi realizada por meio de uma API do site de listagens Quinto Andar. As informações estruturadas foram armazenadas em uma base de dados no formato CSV para serem tratadas, embora poderiam ser exportadas para outros formatos.

#### 3.2 Tratamento de Dados

De acordo com (MULLER, 2017), ao trabalhar com um novo conjunto de dados em geral é uma boa ideia começar com modelos simples e ver o quão longe é possível chegar.

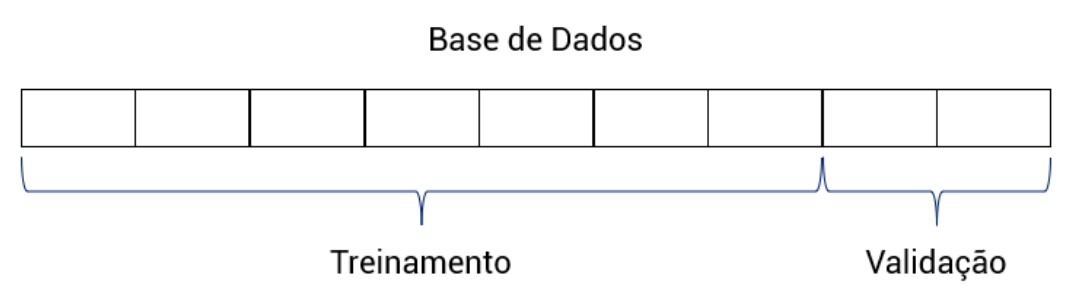

Figura 12 – Diagrama de execução da base de dados

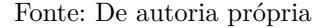

Depois de entender mais sobre os dados, pode-se mover para modelos mais complexos.

Para a manipulação da base de dados, será utilizado o Python. Devido à sua grande biblioteca e adeptos, se torna cada vez mais utilizado e líder na utilização dentre as linguagens (KDNUGGETS, 2020).

A Figura 13 apresenta a base de dados que serão gerada a partir dos dados obtidos das listagens de imóveis, assim possuindo diferentes métricas dentro de um mesmo imóvel:

|                               | Imóvel 1       | Imóvel 2       | Imóvel 3     | Imóvel 4       | Imóvel 5       |
|-------------------------------|----------------|----------------|--------------|----------------|----------------|
| Preço (R\$)                   | 2.600          | 2.200          | 950          | 2.700          | 3.500          |
| Tamanho<br>(m <sup>2</sup> )  | 82             | 113            | 29           | 93             | 140            |
| Número de<br><b>Banheiros</b> | 1              | $\overline{2}$ | $\mathbf{1}$ | $\overline{2}$ | $\overline{4}$ |
| IPTU (R\$)                    | 752            | 801            | 833          | 904            | 896            |
| Condomínio<br>$(R\text{S})$   | 321            | 500            | 400          | 453            | 820            |
| Localização                   | Asa Sul        | Guará          | Asa Norte    | Lago Norte     | Sudoeste       |
| Número de<br>Quartos          | $\overline{2}$ | 3              | ı            | $\overline{2}$ | 3              |

Figura 13 – Tabela representando a base de dados

Fonte: De autoria própria

Cada imóvel será utilizado para a determinação de um novo valor que corresponderá ao seu preço justo de acordo com o modelo utilizado. A Figura 14, apresenta-se o diagrama de como as variáveis irão interagir com o modelo para gerar o resultado do preço justo

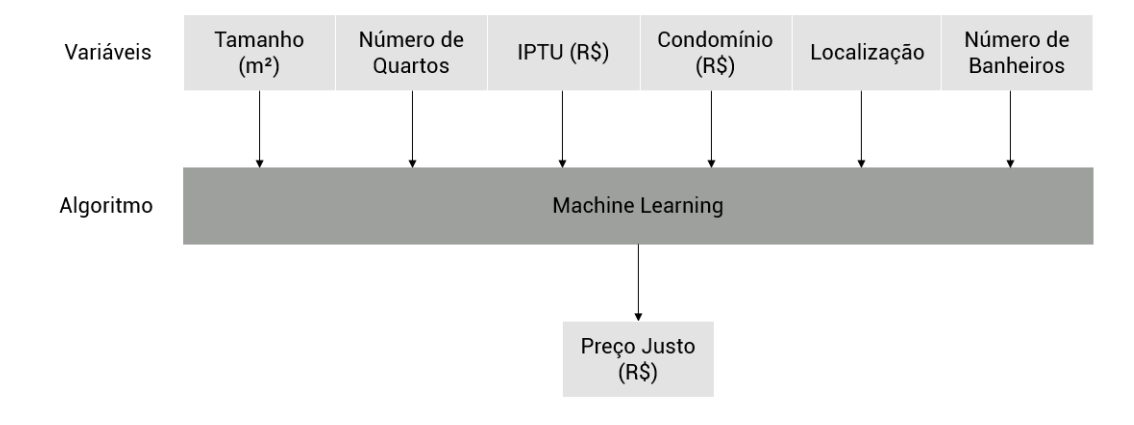

Figura 14 – Diagrama representando a criação do preço justo

Fonte: De autoria própria

A Figura 15 apresenta o diagrama de etapas para que os dados obtidos previamente sejam transformados em uma nova base de dados, agora com o seu valor justo correspondente. Para exemplificar, ao encontrar o valor de um imóvel, será gerado um preço justo correspondente às suas informações como tamanho, número de quartos e outros. A partir desse valor gerado, compara-se com o preço de listagem e assim é possível verificar a variação dos preços na cidade em comparação com o preço justo do modelo.

Figura 15 – Diagrama representando ações

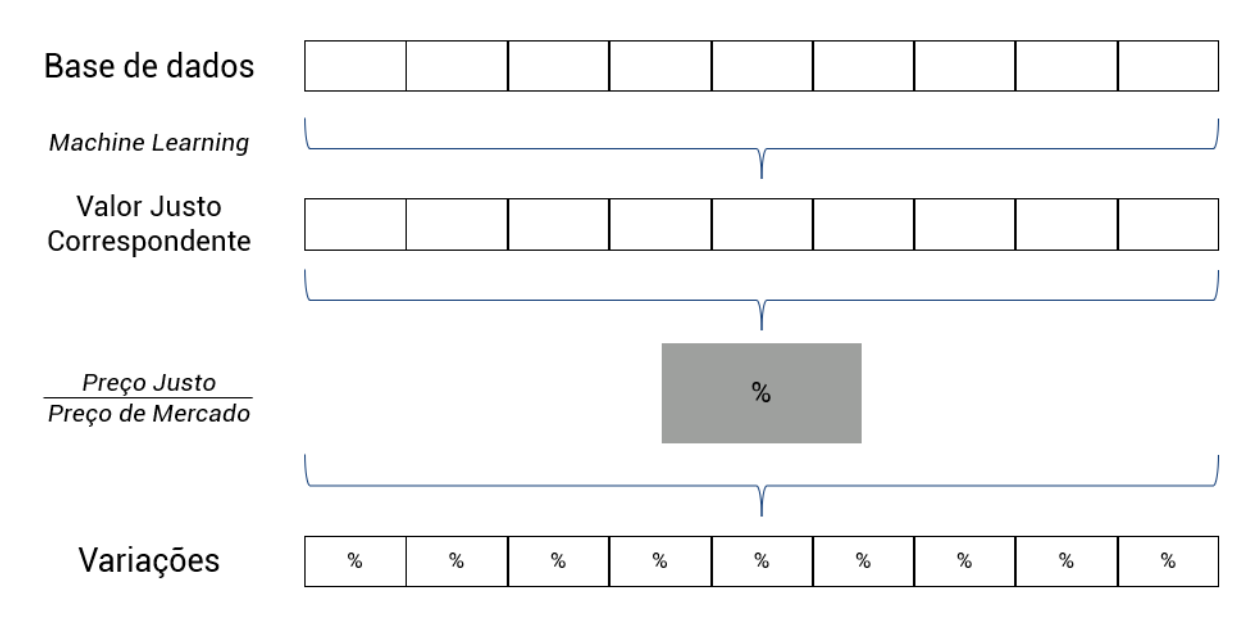

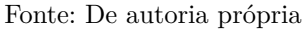

### 3.3 Linguagem Utilizada

A linguagem de programação Python (3.11.2) foi utilizada e as bibliotecas pandas, para o tratamento e análises, *Scikit-learn* para o aprendizado de máquina, *numpy* para análises e tratamentos e *matplot* para a plotagem dos gráficos foram utilizadas . Para implementar os algoritmos de aprendizado de máquina.

### 3.4 Máquina Virtual

Para a elaboração do aprendizado de máquina, utilizou-se da máquina virtual no VirtualBox, executando o sistema operacional Linux, para criar um ambiente de aprendizado de máquina com o objetivo de determinar o preço justo do aluguel de imóveis.

Após a sua criação, configura-se a máquina virtual, instalando as bibliotecas e pacotes necessários para o desenvolvimento do modelo de aprendizado de máquina. Isso inclui *frameworks*, como o Pandas, scikit-learn e numpy, que oferecem uma ampla gama de funcionalidades para a construção e treinamento de modelos preditivos.

#### 3.5 Containers

Containers são ambientes isolados que permitem empacotar um software e suas dependências em uma unidade portátil, fornecendo uma maneira consistente e confiável de executar aplicativos em diferentes sistemas operacionais. No caso do aprendizado de máquina, os containers podem ser usados para criar ambientes de trabalho consistentes, onde as configurações de software, bibliotecas e pacotes são mantidos de forma padronizada.

Os containers têm se mostrado uma solução eficiente para mitigar erros no sistema, oferecendo maior segurança e estabilidade para a execução de aplicativos, incluindo aqueles voltados ao aprendizado de máquina na determinação de preços de imóveis.

Uma das principais razões pelas quais os containers são menos suscetíveis a erros no sistema é devido ao seu isolamento. Cada container é uma unidade isolada que empacota o aplicativo e suas dependências de forma independente. Isso significa que qualquer modificação ou erro dentro de um container não afetará os outros containers ou o sistema operacional hospedeiro.

Essa abordagem isolada evita conflitos entre bibliotecas e dependências. No contexto do aprendizado de máquina, onde diferentes bibliotecas e pacotes são frequentemente necessários, a utilização de containers permite manter ambientes de trabalho consistentes e evita problemas de compatibilidade entre diferentes versões de bibliotecas ou pacotes. Dessa forma, reduz-se a probabilidade de erros relacionados a dependências, pois cada container tem suas próprias versões específicas e isoladas.

Além disso, os containers oferecem um ambiente controlado e reproduzível. Os containers são criados a partir de imagens pré-configuradas que contêm todas as dependências necessárias. Essas imagens são criadas com base em arquivos de definição específicos, como o Dockerfile, que especificam exatamente quais bibliotecas e pacotes devem ser instalados no container. Isso garante que o ambiente de trabalho seja reproduzido de maneira consistente, evitando configurações não intencionais ou erros de instalação durante a criação do ambiente.

#### 3.6 Docker

O Docker é uma plataforma de código aberto que permite empacotar aplicativos e suas dependências em containers leves e portáteis. Esses containers contêm tudo o que é necessário para executar o software, incluindo bibliotecas, pacotes e configurações específicas do sistema. No contexto do aprendizado de máquina, o Docker pode ser usado para criar ambientes isolados e consistentes, onde os modelos e algoritmos podem ser executados de forma padronizada.

Além disso, o Docker facilita o gerenciamento e a manutenção dos ambientes de trabalho. As imagens Docker podem ser facilmente atualizadas ou revertidas para versões anteriores, garantindo a consistência do ambiente e facilitando a experimentação com diferentes configurações e bibliotecas. Isso é especialmente útil no aprendizado de máquina, onde diferentes versões de bibliotecas e *frameworks* podem ter um impacto significativo nos resultados do modelo.

Em resumo, a utilização do Docker oferece benefícios como facilidade de criação e distribuição de imagens, portabilidade, escalabilidade e facilidade de gerenciamento. Essa abordagem permitiu um desenvolvimento mais eficiente, contribuindo para avanços mais rápidos na área de precificação imobiliária.

#### 3.7 Métricas de Avaliação

Por fim, os valores serão calculados para gerar mapas de calor e indicadores de rentabilidade para cada imóvel(DEBASTIANI; RUSSO, 2008), assim gerado o valor de índice de preço dos imóveis.

Para o cálculo dos imóveis acima do valor de mercado, se dá por seu valor justo ser maior do que o valor de mercado, dessa forma, caracteriza-se como menos atrativo, como mostrado na equação 3.1:

#### **Imóveis Supervalorizados = Preço justo < Preço de mercado** (3.1)

Por outro lado, quando o valor calculado do preço justo é maior do que o preço de mercado, o imóvel é subvalorizado, como mostrado em 3.2:

#### **Imóveis Subvalorizados = Preço justo > Preço de mercado** (3.2)

Outra análise a ser feita se da pelo cálculo do Yield, ou seja, o valor percenutal recebido do aluguel comparado com preço de venda de mercado, como na equação 3.3:

$$
Yield = \frac{August \times 12}{Value \text{ de venda}} \tag{3.3}
$$

Além disso, é possível analisar o potencial de Yield ao utilizar o preço justo calculado, como mostrado na equação 3.4:

$$
Yield Projectado = \frac{Valor justo de aluguel \times 12}{Valor de venda}
$$
 (3.4)

#### 3.8 Implementação e Testes

Após o desenvolvimento e ajuste do modelo, será realizada a implementação em um sistema ou aplicação que possa receber os dados de um imóvel e prever o preço justo. Testes extensivos serão conduzidos para avaliar a precisão e o desempenho do modelo em um ambiente de produção. Dentre as métricas utilizadas para avaliar o modelo estão o RMSE, MSE e variação dos preços.

Para verificar o modelo a ser utilizado, todos os modelos passaram por testes de estresse para resultar na melhor metodologia a ser utilizada, dentre os testes e varições de modelagem estão:

- Variáveis Utilizadas;
- Tamanho da amostra;
- Parâmetros para regressão linear múltipla;
- Número de *hidden layers*;
- Número de iterações;

## 4 Resultados

Este capítulo se inicia com os resultados das simulações para a previsão do preço justo dos aluguéis dos imóveis do Distrito Federal e São Paulo. Para isso, realiza-se a comparação da utilização dos 3 diferentes modelos de *Machine Learning*: Regressão Linear, Random Forest e Redes Neurais.

Em primeira análise, apresenta-se a base de dados utilizada para o aprendizado de máquina. Foram extraídas as listagens de imóveis tanto de aluguel quanto de venda para duas localizações, Brasília - DF e São Paulo - SP, como apresentado na Tabela 2:

|                     |     | Brasília - DF São Paulo - SP |
|---------------------|-----|------------------------------|
| Imóveis para alugar | 312 | 415                          |
| Imóveis para vender |     | 164                          |

Tabela 2 – Número de imóveis em Brasília - DF e São Paulo - SP

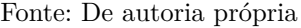

Destaca-se que a aquisição de imóveis listados para venda em Brasília pela plataforma, resultou em zero imóveis, dessa forma, as análises de venda serão realizadas para São Paulo, visto que possui imóveis listados a venda.

Para efeito de comparação, realiza-se o cálculo do RMSE, onde para cada unidade apresentada do erro, representa um desvio de R\$ 1,00 com relação ao valor do imóvel. Assim, apresenta-se na Tabela 3 que o menor RMSE foi do modelo de Regressão Linear, dessa forma, utilizar-se-á dele para o prosseguimento das análises.

| Modelo            | MSE     | <b>RMSE</b> |
|-------------------|---------|-------------|
| Linear Regression | 7.048   | 83          |
| Random Forest     | 109.349 | 330         |
| Neural Network    | 573.205 | 757         |

Tabela 3 – Comparação dos modelos de aprendizado de máquina

Fonte: De autoria própria

Os modelos de aprendizado são comparados um ao outro. Evidencia-se o modelo de regressão linear, apresenta uma menor dispersão dos valores analisados, em seguida apresenta-se o modelo de Random Forest, que possui uma divergência dos valores encontrados apresenta-se o modelo de Redes Neurais, cujo resultado, assim como o anterior, representa uma maior dispersão quando comparado com a Regressão Linear.

### 4.1 Brasília

O primeiro resultado avaliado são as correlações da variáveis obtidas, na Figura 16. dentre as variáveis pode-se listar:

- Latitude: latitude que se encontra o imóvel;
- Longitude: longitude que se encontra o imóvel;
- Quartos: número de quartos que o imóvel possuí;
- Garagem: número de vagas de garagem que o imóvel possuí;
- Área: tamanho do imóvel em  $m^2$ ;
- Aluguel: valor do aluguel;
- Custo Total: soma de todos os custos do imóvel.

Assim, realiza-se uma análise para determinar qual é a variável que exerce maior influência nos resultados do preço justo. Dessa forma, constata-se que a variável Custo Total é a que possui maior correlação com o valor do imóvel, seguido da área do imóvel. Além dessas variáveis é apresentado a matriz de correlação Pearson, ela quantifica a relação linear entre a variável *rent* e as demais.

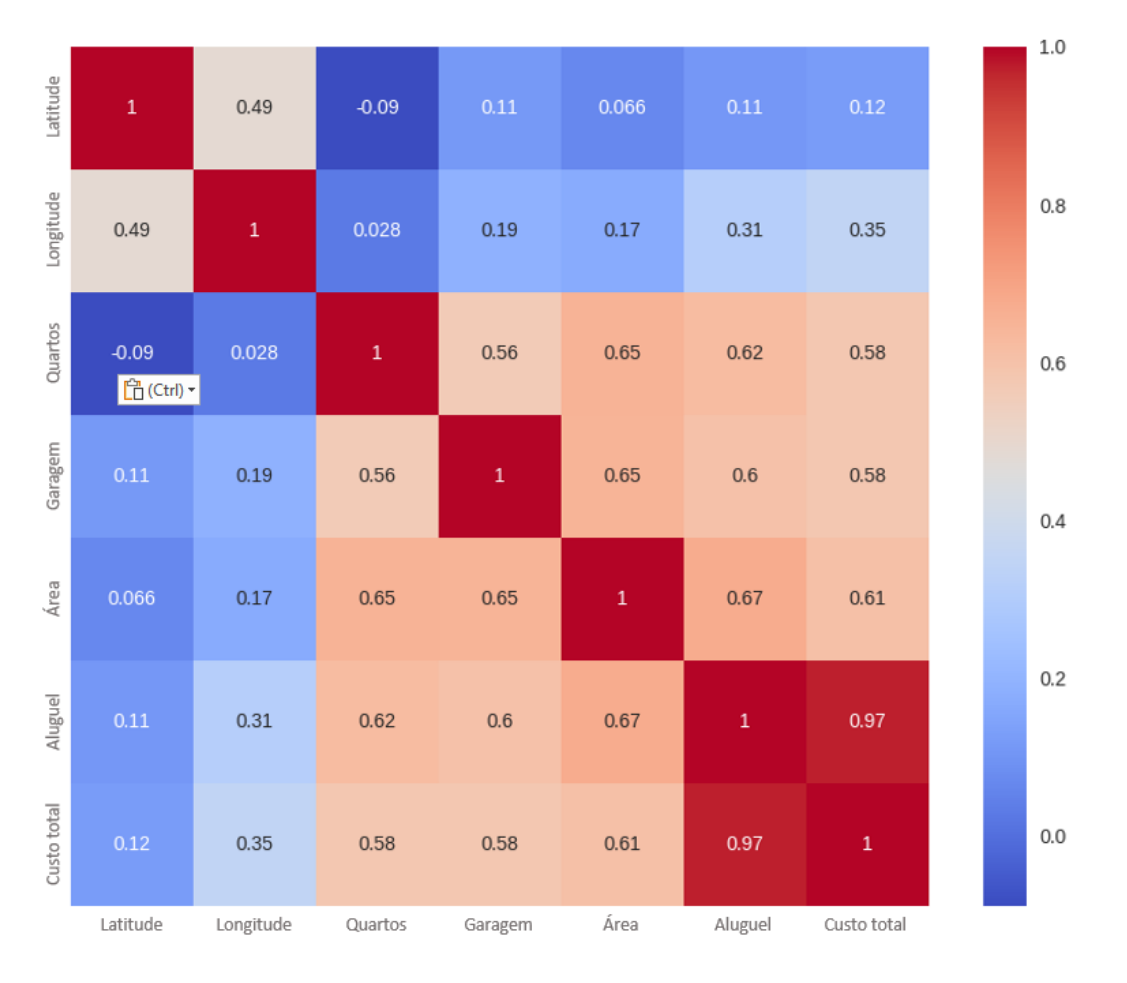

Figura 16 – Correlação de Pearson em Brasília

Fonte: De autoria própria

Seguindo na análise, na Figura 17 realiza-se a construção da Matriz de Spearman que possui uma relação monotônica entre duas variáveis. Ela é uma alternativa à matriz de correlação de Pearson quando a relação entre as variáveis não é necessariamente linear. Os resultados encontrados em ambas as matrizes são semelhantes e convergem para a a mesma ordem de correlação entre as variáveis:

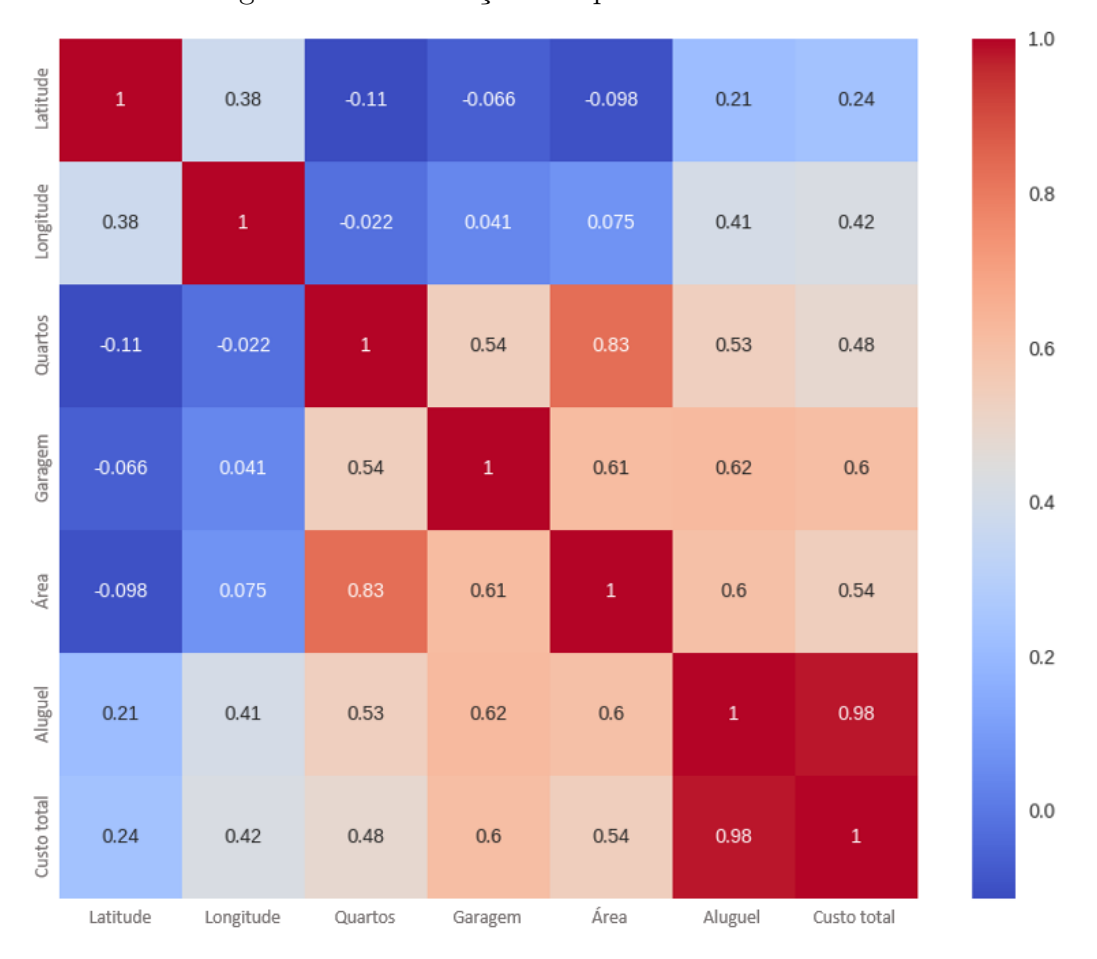

Figura 17 – Correlação de Spearman em Brasília

Fonte: De autoria própria

Em seguida, é apresentado o resultado do modelo aprendizado de máquina de Regressão Linear para Brasília. Cada ponto na Figura 18 representa um imóvel, e a reta é a regressão linear entre os valores de mercado com os valores calculados.

Figura 18 – Reta da Regressão Linear: Aluguel vs Valor justo aluguel (RL) em Brasília

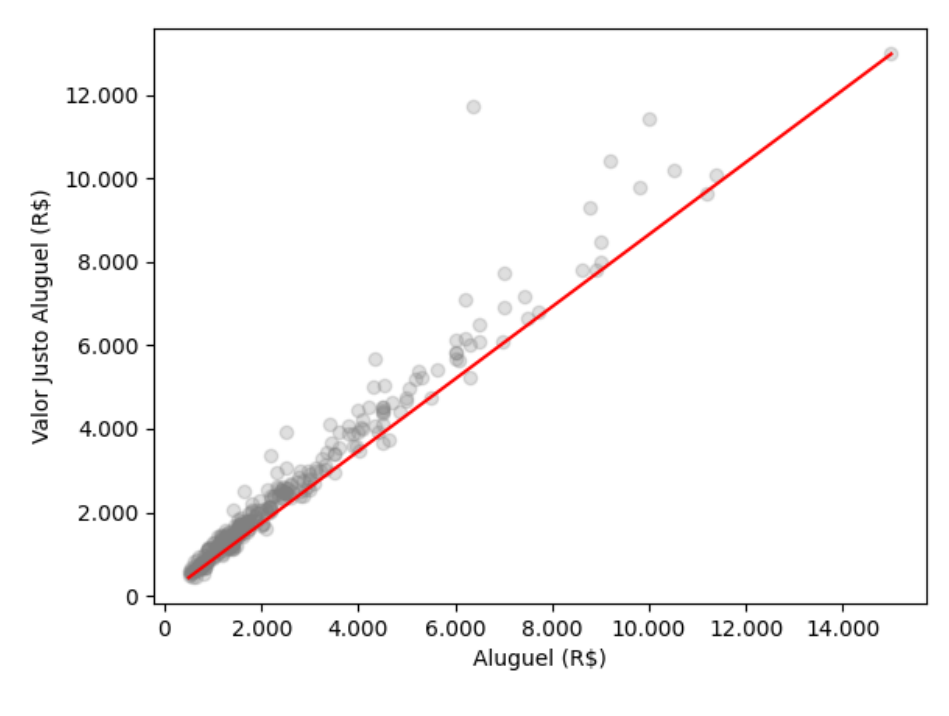

Fonte: De autoria própria

Na Tabela 4, é apresentado a lista das 10 maiores variações entre o preço justo de aluguel comparado com o preço do aluguel de mercado, destaca-se para a maior variação no imóvel no Jardim Botânico, com 83,6% de variação:

| Aluguel $(R$)$ | Valor Justo (R\$) | Variação (%) | <b>Bairro</b>   |
|----------------|-------------------|--------------|-----------------|
| 6.375          | 11.706            | 83,6         | Jardim Botânico |
| 2.500          | 3.922             | 56,9         | Asa Sul         |
| 2.200          | 3.364             | 52,9         | Asa Norte       |
| 1.650          | 2.514             | 52,3         | Asa Norte       |
| 1.400          | 2.047             | 46,2         | Asa Norte       |
| 818            | 542               | $-33,7$      | São Sebastião   |
| 607            | 811               | 33,7         | Ceilândia       |
| 646            | 437               | $-32,2$      | São Sebastião   |
| 4.350          | 5.666             | 30,2         | SH Nova Colina  |
| 900            | 1.168             | 29,8         | Asa Norte       |

Tabela 4 – Maiores Variações de Valor Justo em Brasília

Fonte: De autoria própria

Dessa forma, a Figura 19 apresenta as 2 faixas abordadas, onde a 48,6% do total de imóveis estão abaixo do valor de mercado, ou seja, o valor de mercado está abaixo do preço justo. Isso se configura como uma possível oportunidade para o aluguel, uma vez

que o modelo apresenta que se está pagando menos para receber um imóvel com valor que deveria ser cobrado mais.

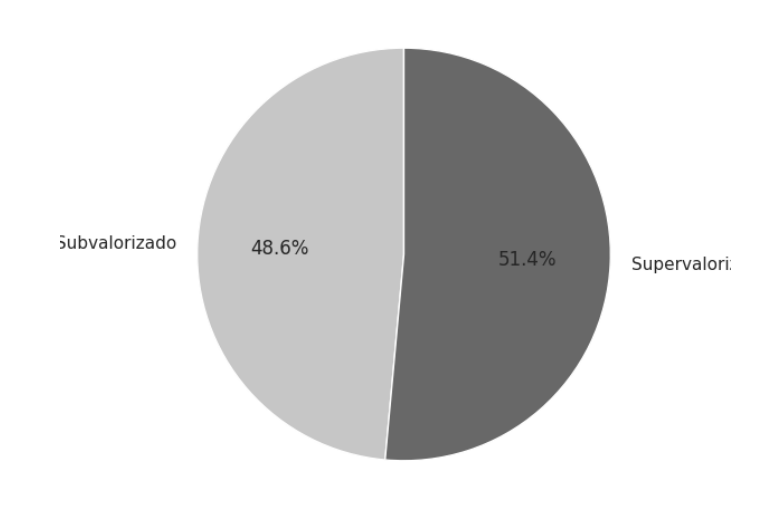

Figura 19 – Distribuição da variação dos valores em Brasília

Fonte: De autoria própria

Ademais, realiza-se a análise de quais bairros estão apresentando as maiores variações dos preços justos frente aos preços de mercado. Assim, a Figura 20 evidencia-se que os bairros na esquerda do gráfico caracterizam-se por possuir maior quantidade de imóveis com preços justos acima do valor de mercado, ou seja, são locais que estão supervalorizados. De forma inversa ocorre quando se caminha no gráfico para a direita, mostrando os bairros com subvalorizados.

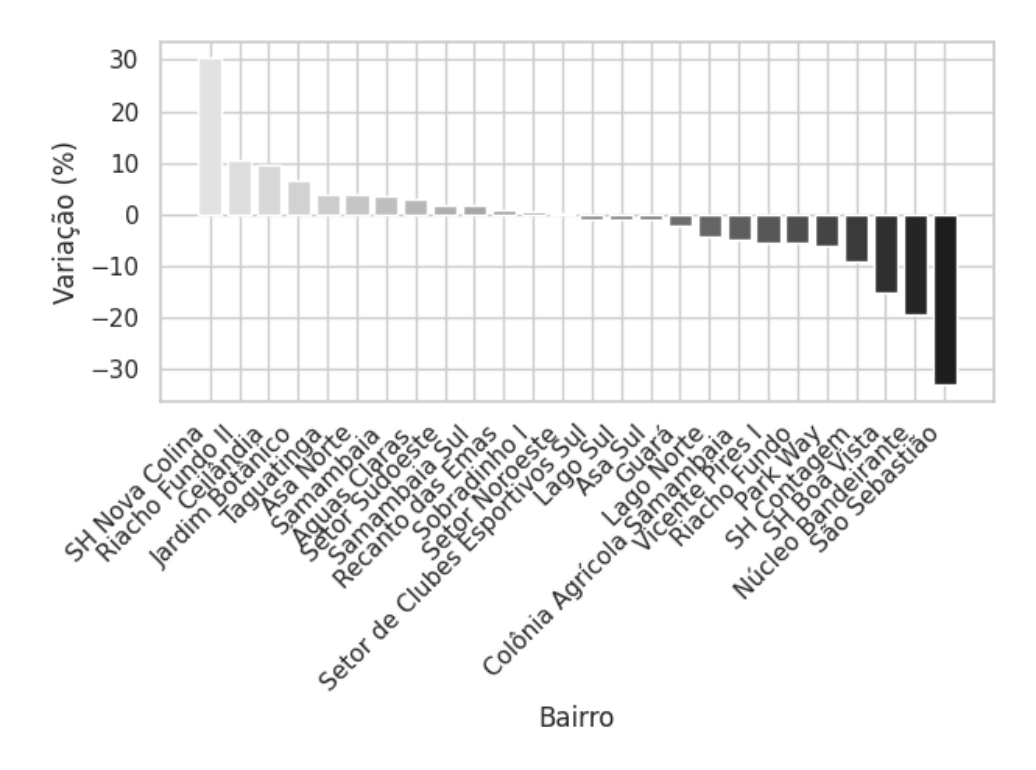

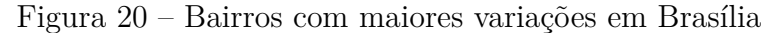

Fonte: De autoria própria

Nesse viés, os bairros que apresentam maior quantidade de imóveis supervalorizados são SH Nova Colina e Riacho Fundo II. Em contrapartida, os bairros que apresentam imóveis subvalorizados, ou seja, uma oportunidade para quem precisa alugar, são São Sebastião e Núcleo Bandeirante.

### 4.2 São Paulo

Para São Paulo, buscou-se utilizar uma quantidade maior de imóveis listados e de maior proximidade, dessa forma, o bairro de Pinheiros e seu entorno foi definido como fronteira de busca de listagens, assim resultando em 415 imóveis. Isso foi realizado de forma empírica, a fim de diminuir o erro e auxiliar na classificação de imóveis cuja localização é próxima uma da outra. A Figura 21 representa os limites utilizados para a nova base de dados.

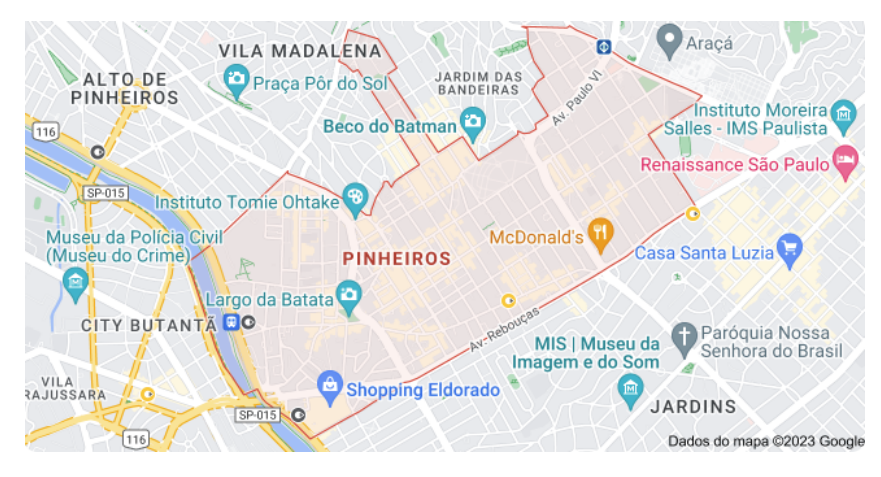

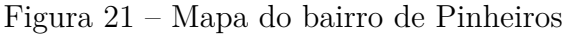

Fonte: Google Maps

Com posse da base de dados, realiza-se uma análise de correlação para determinar qual é a variável que exerce maior influência nos resultados do preço justo de aluguel e venda, como apresentado anteriormente, porém para São Paulo, utilizou-se a variável de Venda, como mostrado na Figura 22:

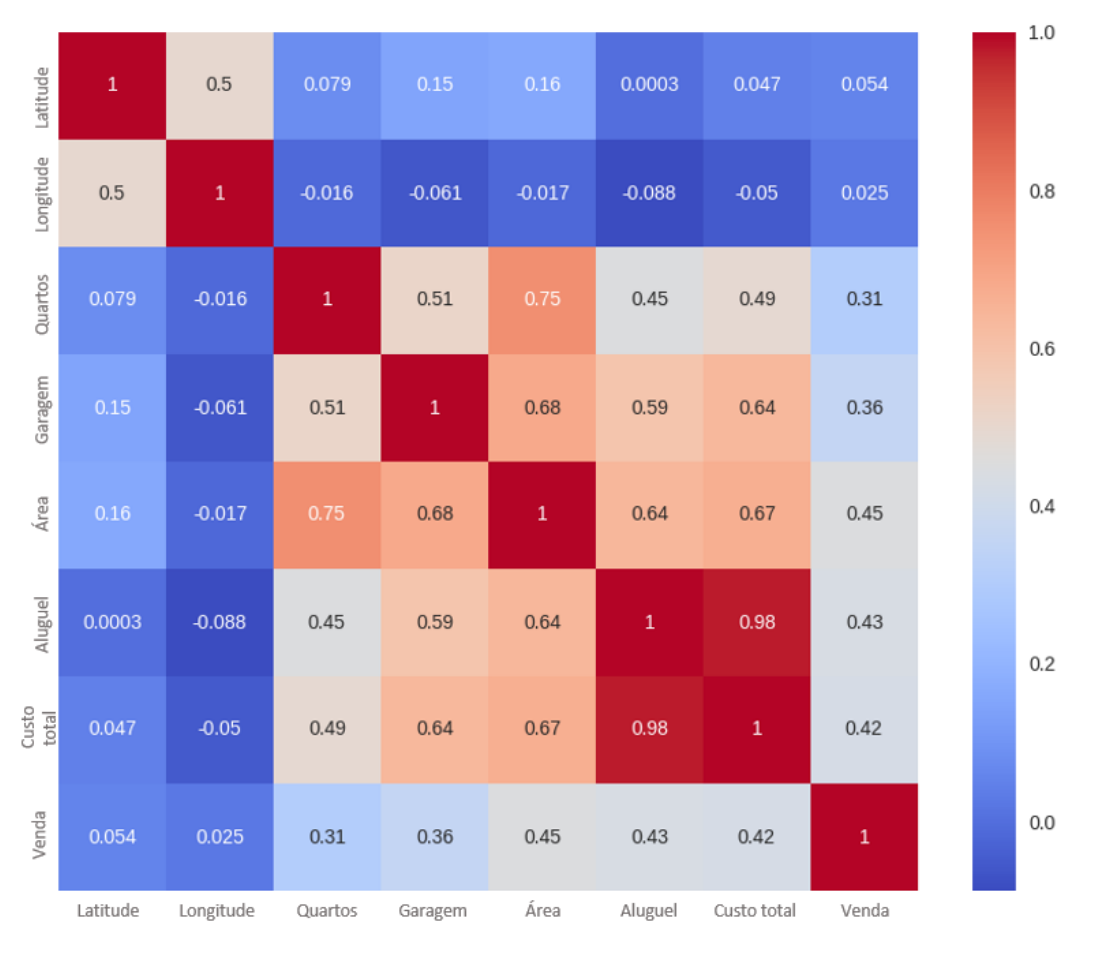

Figura 22 – Correlação de Pearson em São Paulo

Fonte: De autoria própria

Como na matriz para Brasília, a variável Custo Total foi a que mais influenciou o resultado do modelo.

Seguindo na análise, na Figura 23 realiza-se a construção da Matriz de Spearman, como na matriz de Brasília, novamente Custo Total possui maior influência no valor do aluguel:

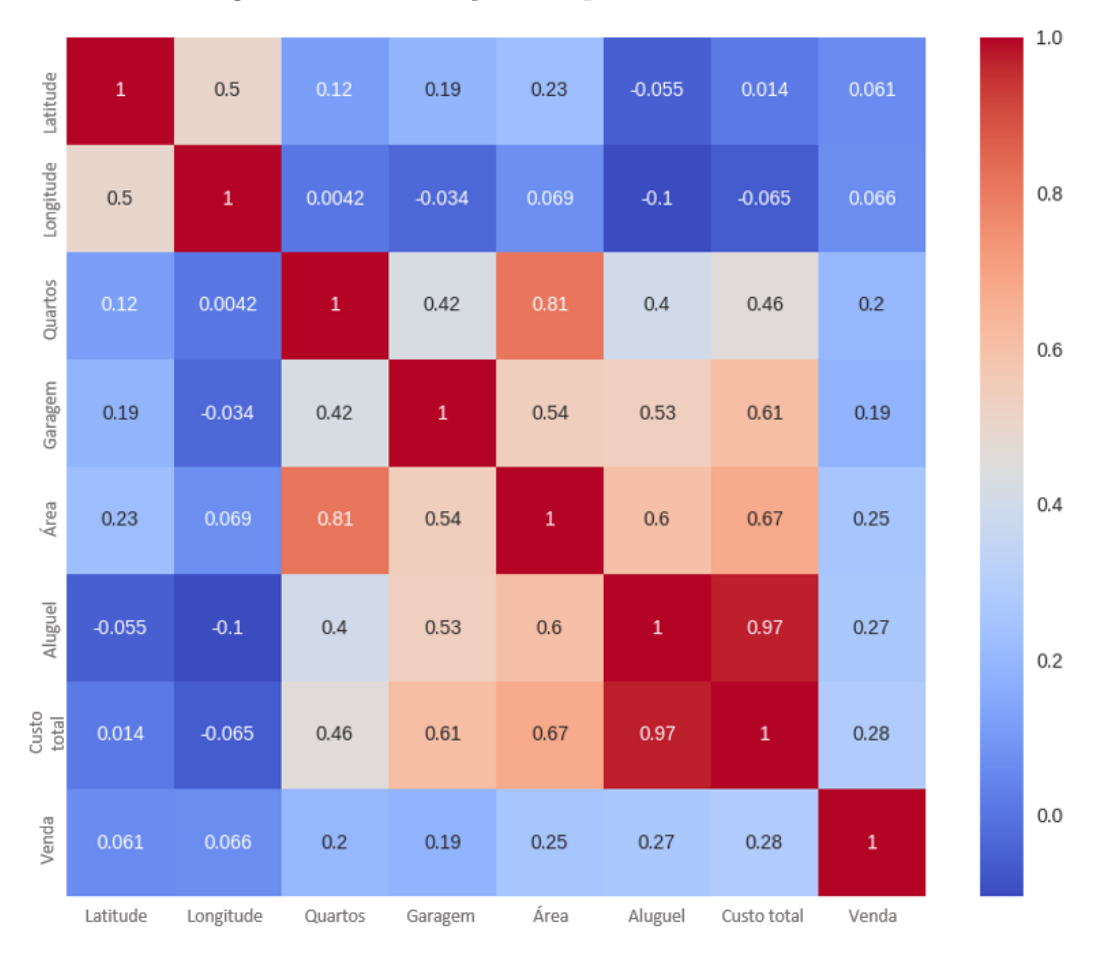

Figura 23 – Correlação de Spearman em São Paulo

Fonte: De autoria própria

#### 4.2.1 Imóveis listados para aluguel em São Paulo

A partir da base de dados de imóveis de São Paulo, identifica-se quais estão listados para aluguel, assim calculado os valores justos de aluguel, onde são apresentados na Figura 24, onde será apresentado a dispersão de todos a amostra e, por fim, realizada uma regressão linear.

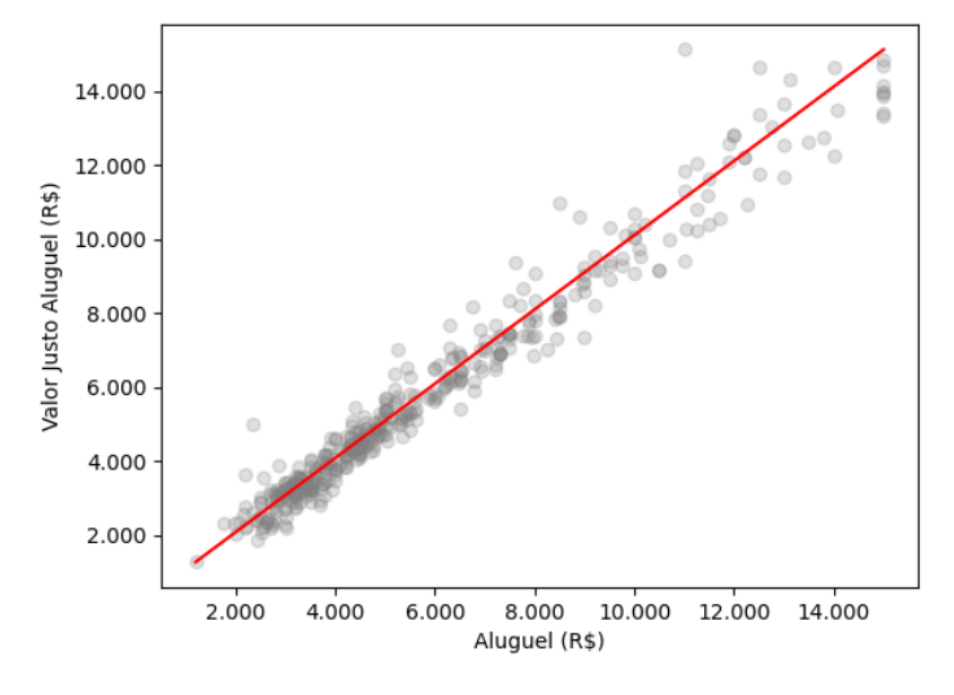

Figura 24 – Reta da Regressão Linear: Aluguel vs Valor Justo Aluguel

Fonte: De autoria própria

Na Tabela 5, é apresentado a lista das 10 maiores variações entre o preço justo comparado com o preço de mercado, destaca-se que dois imóveis possuem variação acima de 30% e 4 imóveis de pelo menos -20% de variação:

| Aluguel $(R\$ ) | Valor Justo Aluguel (R\$) | Variação (%) | <b>Bairro</b> |
|-----------------|---------------------------|--------------|---------------|
| 2.550           | 3.552                     | 39,3         | Pinheiros     |
| 2.860           | 3.908                     | 36,6         | Pinheiros     |
| 2.200           | 2.796                     | 27,1         | Vila Madalena |
| 3.010           | 2.219                     | $-26,2$      | Pinheiros     |
| 4.400           | 5.480                     | 24,5         | Pinheiros     |
| 3.000           | 2.289                     | $-23,6$      | Pinheiros     |
| 3.700           | 2.843                     | $-23,1$      | Pinheiros     |
| 2.430           | 1.872                     | $-22,9$      | Vila Madalena |
| 6.300           | 7.676                     | 21,8         | Vila Madalena |
| 6.750           | 8.177                     | 21,1         | Pinheiros     |

Tabela 5 – Maiores Variações de Valor Justo de aluguel em São Paulo

Fonte: De autoria própria

Em seguida, a Figura 25 apresenta as 2 faixas de classificação, onde a 47,5% do total de imóveis estão abaixo do valor de mercado, ou seja, o valor de mercado está abaixo do preço justo. Isso se configura como uma possível oportunidade para o aluguel, uma vez que o modelo apresenta que se está pagando menos para receber um imóvel com valor que deveria ser cobrado mais.

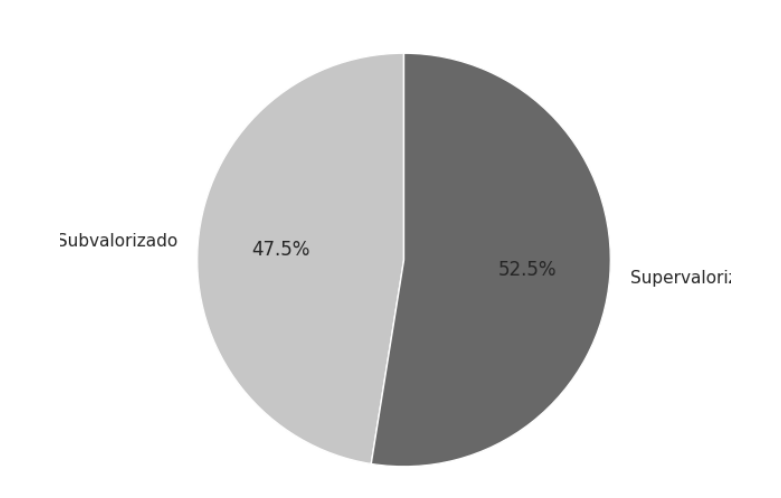

Figura 25 – Distribuição da variação dos valores em São Paulo

Fonte: De autoria própria

Ademais, realiza-se uma análise para determinar quais bairros estão apresentando as maiores variações dos preços justos de aluguel comparados aos preços de mercado. Assim, a Figura 26 evidencia-se que os bairros na esquerda do gráfico, como Vila Madalena e Butantã, caracterizam-se por possuir maior quantidade de imóveis com preços justos acima do valor de mercado, ou seja, são locais que estão supervalorizados. De forma inversa ocorre quando se caminha no gráfico para a direita, mostrando os bairros com subvalorizados, Jardim Paulista e Alto de Pinheiros.

Figura 26 – Variação de preço do aluguel justo vs preço de mercado por bairro em São Paulo

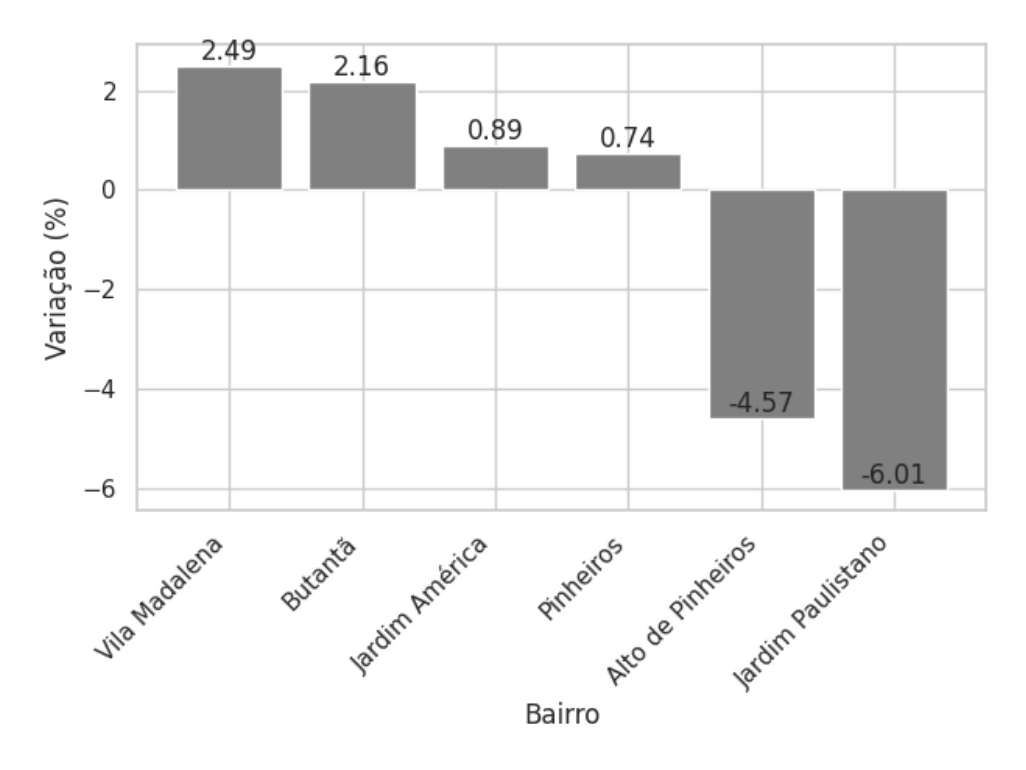

Fonte: De autoria própria

Em análise final, são verificadas possíveis oportunidades de imóveis a serem comprados para rentabilizar-se do aluguel recebido. Para isso, calcula-se a taxa de Yield como apresentado na fórmula 3.3 e comparado com o valor do imóvel listado. A Figura 27 apresenta a dispersão de todos os imóveis, destaca-se que imóveis no 2º quadrante, ou seja, no topo esquerdo, são as melhores oportunidades, visto que possuem maior yield e menor valor.

Dessa forma, seu investimento é de menor valor, e possui maior retorno percentual, ou seja, seu retorno ocorre de forma mais rápida e necessitando de menos capital.

Figura 27 – Distribuição Yield projetado vs valor Venda em São Paulo

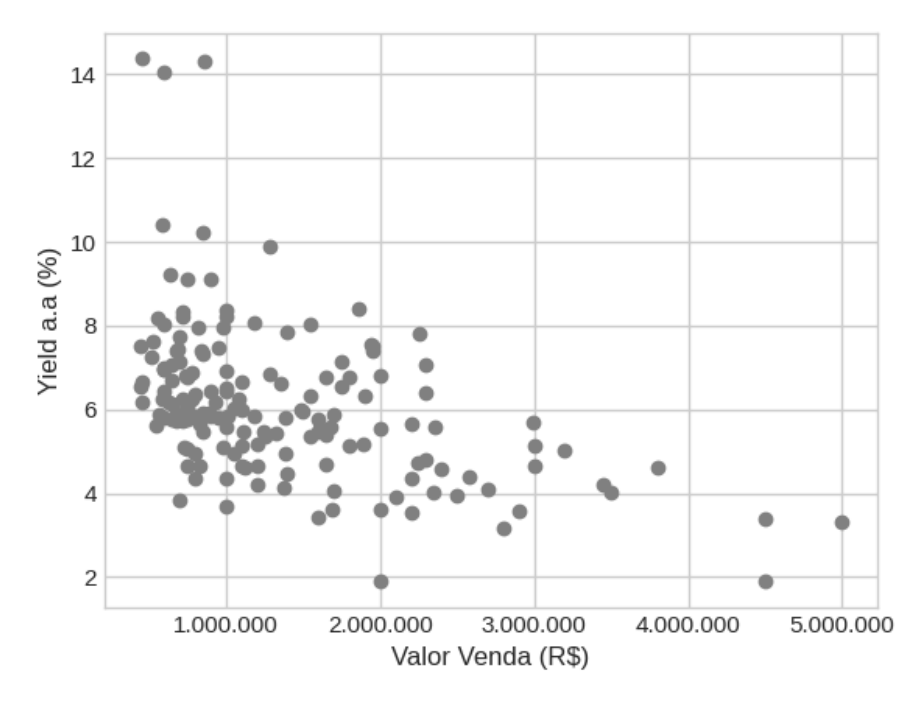

Fonte: De autoria própria

Nesse viés, apresenta-se as informações dos 10 imóveis classificados como melhores oportunidades para esse tipo de investimento, destaque para 5 imóveis com Yield de mais de 14%, valor acima da renda fixa, conforme apresentado na Tabela 6:

| Venda(R\$) | Valor Justo Aluguel (R\$) | Yield a.a. $(\%)$ | <b>Bairro</b> |
|------------|---------------------------|-------------------|---------------|
| 450.000    | 5.000                     | 14,37             | Pinheiros     |
| 860.000    | 11.250                    | 14,31             | Pinheiros     |
| 600.000    | 8.250                     | 14,05             | Vila Madalena |
| 590.000    | 5.440                     | 10,40             | Pinheiros     |
| 850.000    | 7.000                     | 10,22             | Pinheiros     |
| 1.282.000  | 11.700                    | 9,88              | Vila Madalena |
| 639.000    | 4.650                     | 9,22              | Butantã       |
| 899.000    | 6.500                     | 9,13              | Pinheiros     |
| 750.000    | 6.000                     | 9,11              | Pinheiros     |
| 1.860.000  | 12.750                    | 8,41              | Pinheiros     |
|            |                           |                   |               |

Tabela 6 – Maiores Yields em São Paulo

Fonte: De autoria própria

Como resultado da análise, é apresentado o imóvel líder no ranking de Yield, ou seja, a melhor oportunidade de investimento analisada, que pode ser encontrado no site de listagens Quinto Andar, como mostrado na Figura 33:

Figura 28 – Imóvel listado com maior Yield

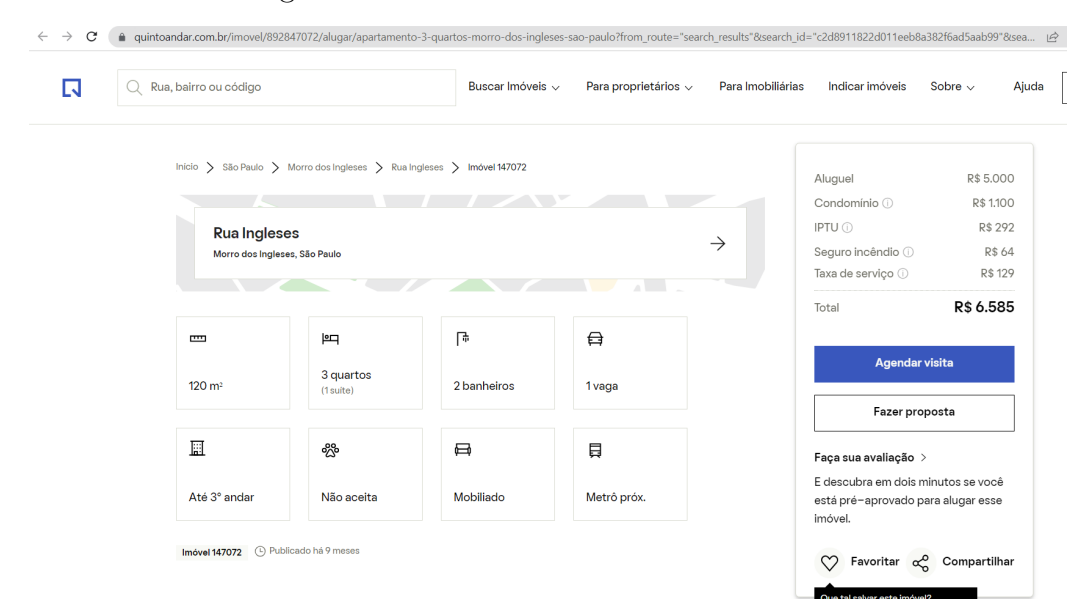

Fonte: Quinto Andar

#### 4.2.2 Imóveis listados para venda

A partir da base de dados de imóveis de São Paulo, identifica-se quais estão listados para venda, assim calculado os valores justos de venda, onde são apresentados na Figura 29, onde será apresentado a dispersão de todos a amostra e, por fim, realizada uma regressão linear.

Figura 29 – Reta da Regressão Linear: Venda vs Valor Justo Venda em São Paulo

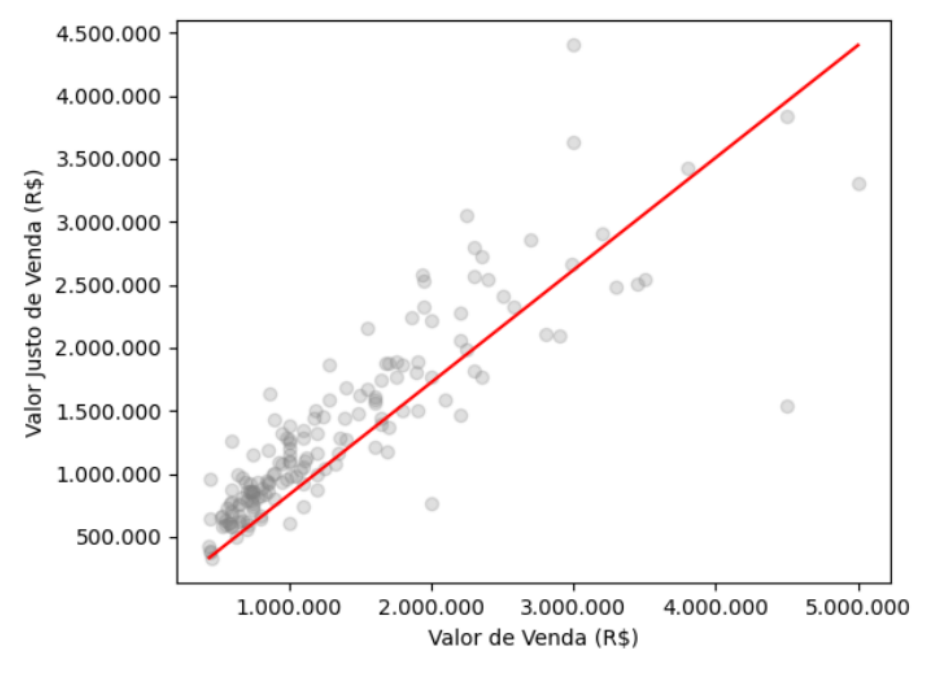

Fonte: De autoria própria

Na Tabela 7, é apresentado a lista das 10 maiores variações entre o preço justo de venda comparado com o preço de mercado, destaca-se que a maior variação no preço justo de venda comparado com o de mercado foi de 112% e o com maior variação negativa doi de -65,59%:

| Venda(R\$) | Valor Justo Venda (R\$) | Variação (%) | <b>Bairro</b> |
|------------|-------------------------|--------------|---------------|
| 450.000    | 956.423                 | $+112,54$    | Pinheiros     |
| 600.000    | 1.248.768               | $+108, 13$   | Vila Madalena |
| 860.000    | 1.603.579               | $+86, 46$    | Pinheiros     |
| 4.500.000  | 1.548.306               | $-65,59$     | Pinheiros     |
| 2.000.000  | 765.222.8               | $-61,74$     | Pinheiros     |
| 899.000    | 1.416.532               | $+57,57$     | Pinheiros     |
| 639.000    | 1.005.674               | $+57,38$     | Butantã       |
| 750.000    | 1.161.579               | $+54,88$     | Pinheiros     |
| 675.000    | 994.546                 | $+47,34$     | Pinheiros     |
| 450.000    | 658.711                 | $+46,38$     | Butantã       |

Tabela 7 – Maiores Variações de Valor Justo de venda em São Paulo

Fonte: De autoria própria

Em seguida, a Figura 30 apresenta as 2 faixas de classificação, onde a 59,4% do total de imóveis estão abaixo do valor de mercado, ou seja, o valor de mercado está abaixo do preço justo. Isso se configura como uma possível oportunidade para a compra, uma vez que o modelo apresenta que se está pagando menos para receber um imóvel com valor que deveria ser cobrado mais.

Figura 30 – Representatividade da variação dos valores de venda em São Paulo

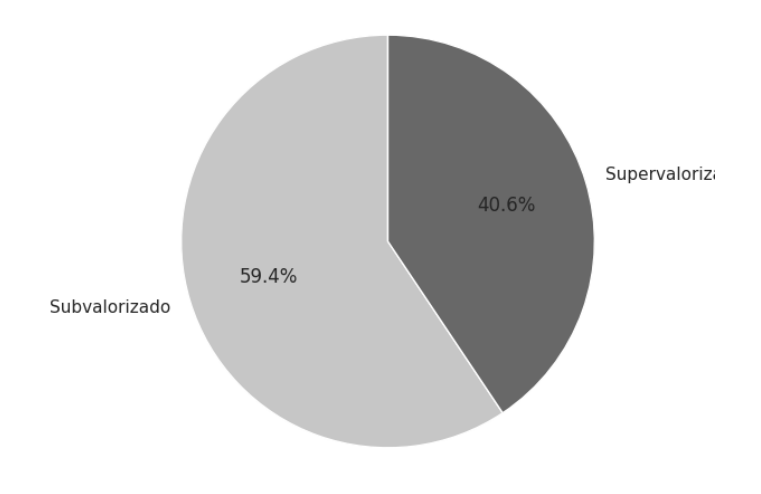

Fonte: De autoria própria

Ademais, realiza-se uma análise para determinar quais bairros estão apresentando as maiores variações dos preços justos de aluguel comparados aos preços de mercado.

Assim, a Figura 31 evidencia-se que os bairros na esquerda do gráfico caracterizam-se por possuir maior quantidade de imóveis com preços justos acima do valor de mercado, ou seja, são locais que estão supervalorizados. De forma inversa ocorre quando se caminha no gráfico para a direita, mostrando os bairros com subvalorizados.

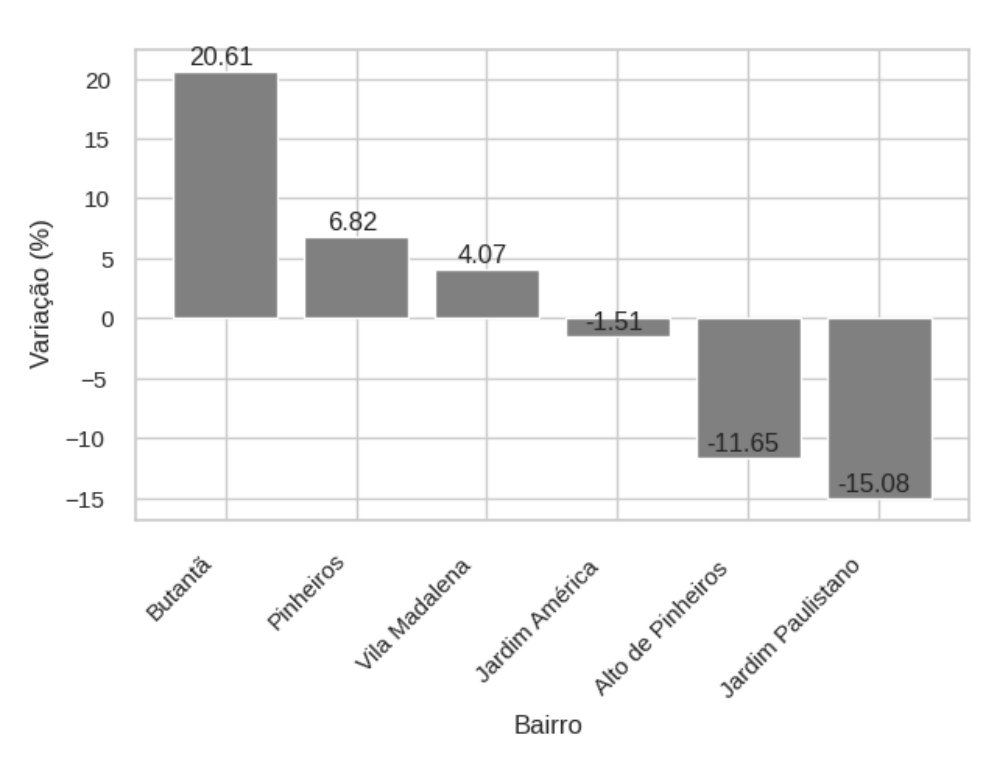

Figura 31 – Bairros com maiores variações em São Paulo

Fonte: De autoria própria

Em análise final, é analisado possíveis oportunidades de imóveis serem comprados para rentabilizar-se do aluguel recebido. Para isso, calcula-se a taxa de Yield como apresentado na fórmula 3.3 e comparado com o valor do imóvel listado. A Figura 32 apresenta a dispersão de todos os imóveis, destaca-se que imóveis no 2º quadrante, ou seja, no topo esquerdo, são as melhores oportunidades, visto que possuem maior yield e menor valor.

Dessa forma, seu investimento é de menor valor, e possui maior retorno percentual, ou seja, seu retorno ocorre de forma mais rápida e necessitando de menos capital. Destacase que o calculo foi realizado com o valor justo do aluguel, dessa forma, apresenta-se um valor projetado.

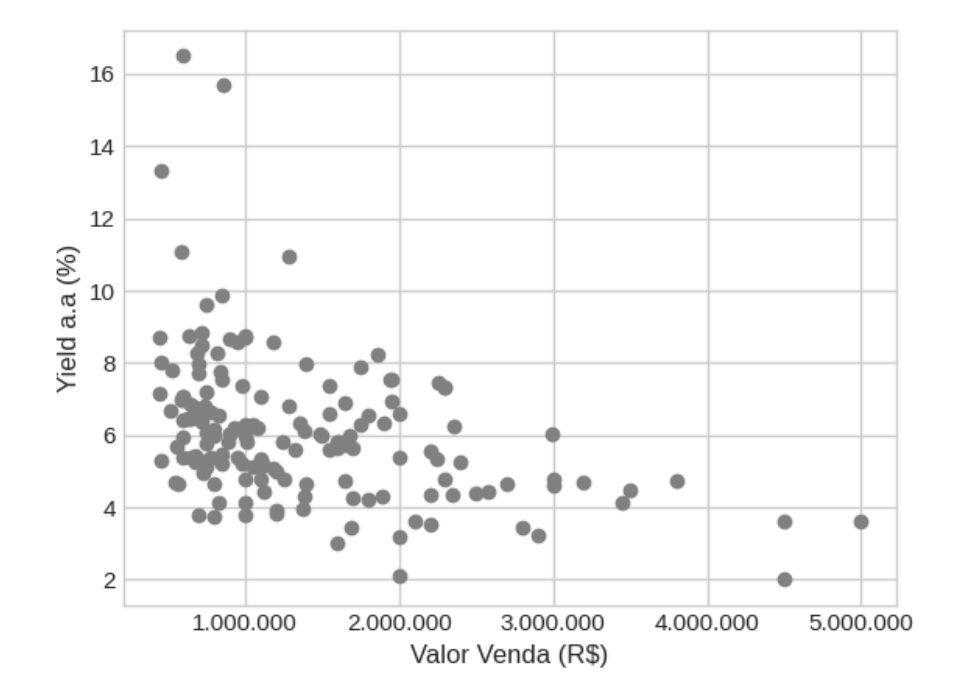

Figura 32 – Distribuição Yield vs valor Venda em São Paulo

Fonte: De autoria própria

Nesse viés, apresenta-se as informações dos 10 imóveis classificados como melhores oportunidades para esse tipo de investimento, conforme apresentado na Tabela 8, destacase 5 imóveis com Yield de pelo menos 10%:

| Yield Projetado a.a. $(\%)$ | Valor Venda (R\$) | Aluguel (R\$) | <b>Bairro</b> |
|-----------------------------|-------------------|---------------|---------------|
| 16,5                        | 600.000           | 8.250         | Pinheiros     |
| 15,7                        | 860.000           | 11.250        | Pinheiros     |
| 13,3                        | 450.000           | 5.000         | Pinheiros     |
| 11                          | 590.000           | 5.440         | Pinheiros     |
| 10,1                        | 1.282.000         | 11.700        | Vila Madalena |
| 9,9                         | 850.000           | 7.000         | Pinheiros     |
| 9,6                         | 750.000           | 6.000         | Pinheiros     |
| 8,8                         | 720.000           | 5.300         | Vila Madalena |
| 8,8                         | 999.000           | 7.300         | Pinheiros     |
| 8,7                         | 639.000           | 4.650         | Butantã       |

Tabela 8 – Maiores Yields Projetados São Paulo

Fonte: De autoria própria

Como resultado da análise, é apresentado o imóvel líder no ranking de Yield Projetado, ou seja, a melhor oportunidade de investimento analisada, que pode ser encontrado no site de listagens Quinto Andar, como mostrado na Figura 33:

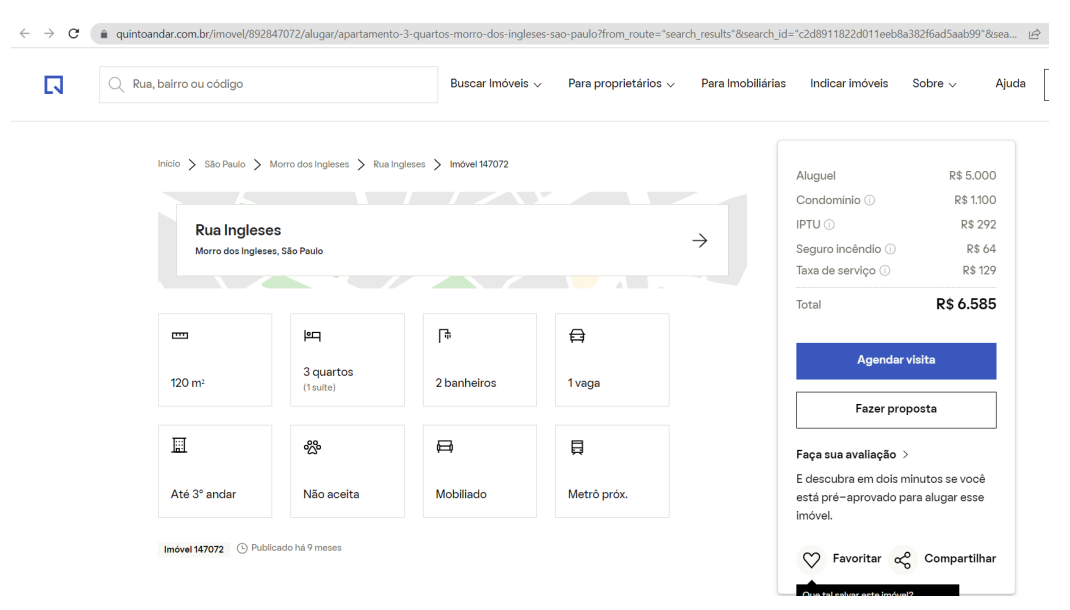

Figura 33 – Imóvel listado com maior Yield Projetado

Fonte: Quinto Andar

### 5 Conclusão

A modelagem de regressão linear apresentou menor erro em relação às demais abordagens utilizadas. Isso significa que, para o conjunto de dados analisado, a regressão linear foi capaz de estimar o valor justo do aluguel e de venda de forma mais consistente e próxima aos valores reais.

Os resultados obtidos destacam a importância da escolha adequada do modelo de regressão, levando em consideração as características dos dados e a relação entre as variáveis. A regressão linear pode ser uma opção viável quando os dados possuem uma relação linear e não apresentam padrões complexos.

No entanto, é importante ressaltar que os resultados obtidos estão sujeitos às limitações da base de dados utilizada. É possível que a base de dados não seja totalmente representativa do mercado imobiliário, visto que o número de listagens analisadas não representa o total de imóveis disponíveis no mercado, o que pode impactar os resultados da modelagem. Recomenda-se, portanto, buscar uma base de dados mais robusta e abrangente em futuros trabalhos, a fim de obter resultados mais generalizáveis e confiáveis.

As análises realizadas também identificaram bairros subvalorizados, nos quais os valores justos estimados pelo modelo estão acima dos valores reais de aluguel. Essa informação pode ser relevante para investidores e tomadores de decisão no mercado imobiliário, pois indica oportunidades de investimento em bairros com potencial de valorização.

Como recomendação, sugere-se explorar a disponibilidade de uma base de dados mais ampla e diversificada, incluindo uma maior variedade de características imobiliárias, como infraestrutura, proximidade de serviços e facilidades, entre outros. Além disso, é importante considerar a inclusão de dados históricos e acompanhar a evolução dos preços ao longo do tempo para obter uma visão mais completa do mercado imobiliário.

Em resumo, os resultados da modelagem de regressão linear indicam que esse método pode ser útil na estimativa do valor justo de aluguéis, porém é necessário considerar as limitações da base de dados e buscar aprimorar a qualidade e a quantidade dos dados disponíveis. Isso permitirá uma análise mais precisa e abrangente do mercado imobiliário, fornecendo informações valiosas para investidores e profissionais do setor.

### Referências

5ANDAR. 2023. *Quanto cobrar de aluguel*. Disponível em: *<*https://mkt.quintoandar.com.br/quanto-cobrar-de-aluguel/*>*. Citado na página 13.

AFONSO, B. et al. Preço de imóveis em são paulo. In: *Housing Prices Prediction with a Deep Learning and Random Forest Ensemble*. [S.l.: s.n.], 2019. Citado na página 25.

AGGARWAL, C. *Neural Networks and Deep Learning: A Textbook*. 1. ed. [S.l.]: Springer, 2018. Citado na página 25.

BARTO, S. Aprendizado de máquina por reforço. 2018. Citado na página 21.

BOURASSA, S.; CANTONI, E.; MARTIN, H. Spatial dependence, housing submarkets, and house prices. 2005. Citado na página 20.

BREIMAN, L. Florestas aleatórias. In: *Random Forests*. [S.l.: s.n.], 2001. p. 2–4. Citado 2 vezes nas páginas 22 e 23.

CHAPELLE, O. Semi-supervised learning. 2006. Citado na página 21.

DANTAS, R. A. *Engenharia de Avaliações: uma introdução à metodologia científica*. 3. ed. [S.l.]: Pini, 2012. Citado na página 14.

DEBASTIANI; RUSSO. Dividend yeld. 2008. Citado na página 32.

FIPE. 2023. *Relatóprio FIPEZAP*. Disponível em: <https://www.fipe.org.br/pt-br/ publicacoes/relatorios/#relatorio-fipezap>. Citado na página 16.

GOMES, A.; MACIEL, V.; KUWAHARA, M. Determinantes dos preços de imóveis residenciais verticais no município de são paulo. In: . [S.l.: s.n.], 2012. Citado 3 vezes nas páginas 19, 20 e 25.

GUPTA. Study of machine learning models for real estate price predictio. 2019. Citado na página 26.

HASTIE, T.; FRIEDMAN. In: *The Elements of Statistical Learning*. [S.l.]: Springer, 2009. Citado 4 vezes nas páginas 20, 21, 22 e 24.

HAYKIN, S. Ann neuron. In: *Neural Networks and Learning Machines*. [S.l.: s.n.], 2009. Citado na página 24.

IBGE. 2017. . Disponível em:  $\langle \text{http://ibape-nacional.com.br/biblioteca/wp-content/} \rangle$ uploads/2017/05/III\_Sem\_Nac\_Eng\_Av\_4\_6\_MarceloRossi.pdf>. Citado na página 14.

IBGE. 2019. *Número de domicílios brasileiros*. Disponível em: <https: //agenciadenoticias.ibge.gov.br/agencia-noticias/2012-agencia-de-noticias/noticias/ 37238-pais-tem-90-milhoes-de-domicilios-34-a-mais-que-em-2010#:~:text=Dos% 20recenseados%20em%202022%2C%2090,e%20os%20coletivos%2C%20105%20mil.> Citado na página 16.

IBGE. *Conta-satélite do PIB do Brasil 2021*. 2022. <https://www.ibge.gov.br/ estatisticas/economicas/contas-nacionais/26568-conta-satelite-do-pib.html?=&t= o-que-e>. Acesso em: 20 fev. 2022. Citado na página 18.

KDNUGGETS. *Poll Results: Python Overtakes R, Becomes the Leader in Data Science, Machine Learning Platforms*. 2020. <https://www.kdnuggets.com/2020/ 05/poll-results-python-overtakes-r-data-science-machine-learning-platforms.html>. [Acessado em 18 fev. 2023]. Citado na página 28.

KELLEHER, M. N. e. D. In: *Fundamentals of Machine Learning dor Predictive Data Analytics*. [S.l.: s.n.], 2015. p. 40–52. Citado 2 vezes nas páginas 20 e 21.

KUHN, M.; JOHNSON, K. Applied predictive modeling. 2013. Citado na página 21.

MULLER, C. 2017. Citado na página 27.

MURPHY, K. P. *Machine Learning: A Probabilistic Perspective*. 1. ed. Cambridge: MIT Press, 2012. Disponível em: <https://www.cs.ubc.ca/~murphyk/MLbook/>. Citado na página 20.

NANDA; KUMAR; BHARTI. Real estate price prediction using machine learning technique. 2019. Citado na página 26.

NETO, A. P. Curso de engenharia de avaliação imobiliária. In: *Curso de Engenharia de Avaliuação Imobiliária*. [S.l.: s.n.], 2003. Citado na página 20.

NICULESCU-MIZIL, C. Floresta aleatórias. 2006. Citado na página 23.

OLIVEIRA, D. d. P. R. d. Metodologia científica: um manual para a realização de pesquisas em administração. universidade federal de goiás. catalão–go. 2011. Citado na página 27.

PANDIMURUGAN, V. Random forest tree classification algorithm for predicating loan. 2021. Citado 2 vezes nas páginas 22 e 23.

PASSOS, R. C. M.; NOGAMI, O. *Princípios de economia*. 7. ed. [S.l.: s.n.], 2005. Citado na página 14.

PINDYCK, R.; RUBINFELD, D. *Microeconomia*. 9. ed. São Paulo: Pearson, 2014. Citado na página 14.

PNADC. 2020. *Pesquisa nacional de amostra de domicílios*. Disponível em: <https://www.ibge.gov.br/estatisticas/sociais/habitacao/ 9276-pesquisa-nacional-por-amostra-de-domicilios-continua-trimestral.html?=&t= o-que-e>. Citado 2 vezes nas páginas 16 e 17.

SING, T.; YANG JESSE, Y. S. Decision tree and boosting techniques in artificial intelligence based automated valuation models (ai-avm). 2020. Citado na página 25.

WANG, D.; LI, J. V. Revisão bibligráfica de 100 artigos. In: *Mass Appraisal Models of Real Estate in the 21st Century: A Systematic Literature Review*. [S.l.: s.n.], 2019. Citado 2 vezes nas páginas 24 e 25.

YU; WUNSCH. Survey of clustering algorithms. 2005. Citado na página 20.

ZHANG H, N. D.; ZHU, Z. Random forest. In: *Regression-Enhanced Random Forests*. [S.l.: s.n.], 2019. p. 2–4. Citado na página 22.

Apêndices

# APÊNDICE A – Código utilizado para obter a base de dados São Paulo

```
1 import http . client
2 import json
3 import csv
4 import chardet
5 import os
6
7
8 bounds_south = -23.5746889 bounds_north = -23.55165710 bounds east = -46.67727011 bounds_west = -46.70833612
13
14 conn = http . client . HTTPSConnection ("www. quintoandar .com.br")
15 payload = json.dumps ({
16 "filters": {
17 "map": {
18 " bounds_south": bounds_south,
19 " bounds north": bounds north,
20 bounds_east": bounds_east,
21 " bounds_west": bounds_west,
22
23 },
24 " availability" " " any",
25 " occupancy": "any",
26 " country_code": "BR",
27 " sorting": {
28 " criteria ": " relevance_rent ",
29 " order ": " desc "
30 },
31 " page_size ": 500 ,
32 " offset ": 0
33 },
34 " return ": [
35 "id",
36 " coverImage ",
37 " rent ",
38 "totalCost",
39 " salePrice ",
40 " area ",
```

```
41 " imageList",
42 " imageCaptionList ",
43 " address ",
44 " regionName ",
45 " city ",
46 " visitStatus ",
47 " activeSpecialConditions ",
48 " type ",
49 " forRent ",
50 " center ",
51 "forSale",
52 " isPrimaryMarket ",
53 " bedrooms ",
54 " parkingSpaces ",
55 "listingTags",
56 " yield ",
57 " yieldStrategy",
58 " neighbourhood "
59 ],
60 "user_id": 8031568,
61 " device_id ": "411 a6cd6 -f9c9 -4 f78 -a7c0 -4 bd77f737975R "
62 })
63 headers = {
64 ' Authorization ': 'Bearer
     eyJhbGciOiJSUzI1NiIsImtpZCI6ImY4NzZiNzIxNDAwYmZhZmEyOWQOMTFmZTYwODE2YmRhZWMy
     .
     eyJpc3MiOiJodHRwczovL3N1Y3VyZXRva2VuLmdvb2dsZS5jb20vcXVpbnRvYW5kYXItY29tLWJy
     .
     QAzug1oavx3IZFb2S9OXjMm7nPgkXP_AB1hry8TB6iQ4c2hiQR2ArFr8Yuy7XGAYV0_2zH1VA2SI
     -
     XU_Akk2XuWa29dY_ZxRO6lsJeIGKquP0pgdcWCbrs10kWKFYfBcDd8JVH4Pf1l0OXShyCS
     - PL4kjQpk9xGnzHcyjtT01Yh6XyvFnOKHdO9LsD_0XVivTKP -
     ArH_k690m9QwxTcMe8qmdnwh05dhJmRXUCo3u --
     WMcwgA55CkuRo7If3ho7HtsA4xtOX6L4zTtkyKzcMsfP0E_jeI9GX5ut3lVLRIPveeZ
     -\alpha P50lw'65 'Content - Type ': 'application / json '
66 }
67 conn . request (" POST ", "/api /yellow - pages /v2/ search ? relax_query = false ",
      payload , headers )
68 res = conn . getresponse ()
69 data = res.read ()
70 objectJson = json . loads ( data . decode ("utf -8") . encode ('latin -1 ') . decode
     ("utf - 8"))
71
72 # print ( objectJson [" hits "][" hits "])
73
74 json_list = objectJson [" hits "][" hits "]
```

```
75
76 conn = http . client . HTTPSConnection ("www. quintoandar .com.br")
77 payload = '78 \text{ headers} = 479 ' Authorization ': 'Bearer
      eyJhbGciOiJSUzI1NiIsImtpZCI6ImY4NzZiNzIxNDAwYmZhZmEyOWQOMTFmZTYwODE2YmRhZWMy
       ',
80 'Cookie': 'X-AB-Test=ab_exposed_filter_sale_desktop:0,
      ab_exposed_filter_sale_v1 :1 , ab_exposed_filters_pf :0 ,
      ab_guided_search_neighborhood_nudge :1 , ab_load_more_v0 : -1 ,
      ab_new_house_card_v2 :0 , ab_new_rent_listing_phase2 :1 ,
      ab_profiling_create_alert_filters :0 , ab_retrieval_scope_fix :1 ,
      ab_scheduling_step_by_step_v1 :0 , ab_show_track_floor_sale :0 ,
      ab_street_search_retrieval_v1 :1 '
81 }
82 conn.request ("GET", "/api/yellow-pages/v2/search?map%5Bbounds_north%5
      D=" + str(bounds_north) + "\&map%5Bbounds_south%5D=" + str(
      bounds_south) + "\&map%5Bbounds_east%5D=" + str(bounds_east) + "\&map %5 Bbounds_west %5D=" + str( bounds_west ) + "& availability =any&
      occupancy =any& country_code =BR& business_context = RENT & return =
      location & photos =12& relax_query = false ", payload , headers )
83 res = conn . getresponse ()
84 data = res.read ()
85 objectJsonLocation = json . loads ( data . decode ("utf -8") ) [" hits "][" hits "]
86
87 locations = {}
88
89 for i in objectJsonLocation:
90 locations [str(i["id"])] = i[" source"][" location"]
91
92 \text{csv}_\text{file} = \text{os.path.}expanduser ("~/Downloads/sp.csv")
93
94 # CSV header row
95 header = ["id", "coverImage", "rent", "totalCost", "salePrice", "area
      ", " imageList ", " imageCaptionList ", " address ", " regionName ", " city
      ", " visitStatus ", " activeSpecialConditions ", " type ", " forRent ", "
      forSale ", " isPrimaryMarket ", " bedrooms ", " parkingSpaces ", "
      neighbourhood ", " listingTags "," lon"," lat"]
Q<sub>6</sub>97
98 for i in range (len (json_list)):
99 print (json_list [i]['_source']["lon"])
100 print (json_list [i]['_source']["lat"])
101
102
103 # Open CSV file for writing and write header row
104 with open (csv_file, 'w', newline''), encoding ='utf -8') as f:
```

```
105 writer = csv. DictWriter (f, fieldnames=header)
106 writer.writeheader ()
107
108 # Write JSON elements as rows in CSV file
109 for json_obj in json_list :
110 writer.writerow (json_obj["_source"])
```
Listing A.1 – Código para importar dados de imóveis.

# B Código utilizado para obter a base de dados de Brasília

```
1 import http . client
2 import json
3 import csv
4 import chardet
5 import os
6
7
8 bounds south = -16.159 bounds north = -15.4510 bounds \texttt{east} = -47.5511 bounds west = -48.6012 center let = -15.813 center_{\text{lng} = -48.42}14
15 conn = http . client . HTTPSConnection ("www. quintoandar .com.br")
16 payload = json.dumps ({
17 "filters": {
18 "map": {
19 " bounds_south": bounds_south,
20 " bounds_north ": bounds_north ,
21 " bounds east": bounds east,
22 " bounds_west": bounds_west,
23 CENTER TERMINE TERMINAL PROPERTIES
24 " center_lng ": center_lng
25 },
26 " availability": "any",
27 " occupancy": "any",
28 " country_code": "BR",
29 " sorting": {
30 " criteria": "relevance rent",
31 " order ": " desc "
32 \qquad \qquad },
33 " page_size ": 500 ,
34 " offset ": 0
35 },
36 " return ": [
37 "id",
38 " coverImage ",
39 " rent ",
40 " totalCost ",
41 " salePrice ",
```

```
42 "area",
43 " imageList ",
44 " imageCaptionList ",
45 " address ",
46 " regionName ",
47 " city",
48 " visitStatus ",
49 " activeSpecialConditions ",
50 " type ",
51 " forRent",
52 " center ",
53 "forSale",
54 " isPrimaryMarket",
55 " bedrooms ",
56 " parkingSpaces ",
57 "listingTags",
58 " yield ",
59 " yieldStrategy ",
60 " neighbourhood "
61 ],
62 " user_id ": 8031568 ,
63 " device_id ": "411 a6cd6 -f9c9 -4 f78 -a7c0 -4 bd77f737975R "
64 })
65 headers = {
66 ' Authorization ': 'Bearer
     eyJhbGciOiJSUzI1NiIsImtpZCI6ImY4NzZiNzIxNDAwYmZhZmEyOWQOMTFmZTYwODE2YmRhZWMy
     .
     eyJpc3MiOiJodHRwczovL3NlY3VyZXRva2VuLmdvb2dsZS5jb20vcXVpbnRvYW5kYXItY29tLWJy
     .
     QAzug1oavx3IZFb2S9OXjMm7nPgkXP_AB1hry8TB6iQ4c2hiQR2ArFr8Yuy7XGAYV0_2zH1VA2SI
     -
     XU_Akk2XuWa29dY_ZxRO6lsJeIGKquP0pgdcWCbrs10kWKFYfBcDd8JVH4Pf1l0OXShyCS
     - PL4kjQpk9xGnzHcyjtT01Yh6XyvFnOKHdO9LsD_0XVivTKP -
     ArH_k690m9QwxTcMe8qmdnwh05dhJmRXUCo3u --
     WMcwgA55CkuRo7If3ho7HtsA4xtOX6L4zTtkyKzcMsfP0E_jeI9GX5ut3lVLRIPveeZ
     -aP501w',
67 'Content - Type ': 'application / json '
68 }
69 conn . request (" POST ", "/api /yellow - pages /v2/ search ? relax_query = false ",
      payload , headers )
70 res = conn . getresponse ()
71 data = res.read ()
72 objectJson = json . loads ( data . decode ("utf -8") . encode ('latin -1 ') . decode
     ("utf - 8"))
73
74 # print ( objectJson [" hits "][" hits "])
75
```

```
76 json_list = objectJson [" hits "][" hits "]
77
78 conn = http . client . HTTPSConnection ("www. quintoandar .com.br")
79 payload = ''
80 headers = {
81 ' Authorization': 'Bearer
      eyJhbGciOiJSUzI1NiIsImtpZCI6ImY4NzZiNzIxNDAwYmZhZmEyOWQOMTFmZTYwODE2YmRhZWMy
      ',
82 'Cookie': 'X-AB-Test=ab_exposed_filter_sale_desktop:0,
      ab_exposed_filter_sale_v1 :1 , ab_exposed_filters_pf :0 ,
      ab guided search neighborhood nudge : 1, ab load more v0 : -1,
      ab_new_house_card_v2 :0 , ab_new_rent_listing_phase2 :1 ,
      ab_profiling_create_alert_filters :0 , ab_retrieval_scope_fix :1 ,
      ab_scheduling_step_by_step_v1 :0 , ab_show_track_floor_sale :0 ,
      ab street search retrieval v1:1'
83 }
84 conn.request ("GET", "/api/yellow-pages/v2/search?map%5Bbounds_north%5
      D=" + str(bounds_north) + "&map%5Bbounds_south%5D=" + str(
      bounds_south ) + "&map %5 Bbounds_east %5D=" + str( bounds_east ) + "&
      map%5Bbounds_west%5D=" + str(bounds_west) + "& availability = any &
      occupancy =any& country_code =BR& business_context = RENT & return =
      location & photos =12& relax_query = false ", payload , headers )
85 res = conn . getresponse ()
86 data = res.read ()
87 objectJsonLocation = json.loads (data.decode ("utf-8")) ["hits"] ["hits"]
88
89 locations = \{\}9091 for i in objectJsonLocation:
92 locations [str(i["_id"])] = i["_source"]["location"]
93
94 csv_file = os . path . expanduser ("~/ Downloads / bsb. csv ")
95
96 # CSV header row
97 header = ["id", "coverImage", "rent", "totalCost", "salePrice", "area
      ", " imageList ", " imageCaptionList ", " address ", " regionName ", " city
      ", " visitStatus ", " activeSpecialConditions ", " type ", " forRent ", "
      forSale ", " isPrimaryMarket ", " bedrooms ", " parkingSpaces ", "
      neighbourhood ", " listingTags "," lon"," lat"]
98
QQ100 for i in range (len(json_list)):
101 print ( json list[i] [ ' ] source ']["lon"])
102 print (json list [i] [ ' source '][" lat"])
103
104
105 # Open CSV file for writing and write header row
```

```
106 with open (\text{csv}_\text{}</math>, <math>\cdot \text{w}</math>, <math>\text{newline} = \cdot</math>, <math>\cdot</math>, <math>\text{encoding} = \cdot \text{utf} - 8 \cdot</math>) as f:107 writer = csv. DictWriter (f, fieldnames=header)
108 writer.writeheader ()
109
110 # Write JSON elements as rows in CSV file
111 for json_obj in json_list :
112 writer.writerow (json_obj["_source"])
```
Listing B.1 – Código para importar dados de imóveis.

# C Código utilizado para aprendizado de máquina

```
2
3 import pandas as pd
4 from sklearn. linear model import LinearRegression
5 import matplotlib . pyplot as plt
6 import numpy as np
7 from sklearn . metrics import mean_squared_error
8 from sklearn . pipeline import Pipeline
9 from sklearn . preprocessing import StandardScaler
10 from sklearn . model_selection import train_test_split
11 import seaborn as sns
12 import folium
13 from folium . plugins import MarkerCluster
14
15
16 # Carregar o arquivo CSV
17 data = pd.read_csv('sp.csv')18
19 # Separar os dados em características (X) e alvo (y)20 X = data [['lat', 'lon', 'bedrooms', 'parkingSpaces', 'area', '
     totalCost ']]
21 y = data['rent']2223 # Criar o modelo de regress ão linear
24 model = LinearRegression ()
25
26 # Treinar o modelo com todos os dados
27 \text{ model}. \text{fit}(X, y)28
29 # Fazer previs ões para cada linha do CSV e adicionar a coluna "
     valor_justo_aluguel "
30 data ['valor_justo_aluguel'] = model.predict (X)
31
32 # Salvar o arquivo CSV atualizado com a nova coluna
33 data . to_csv (' sp_com_valor_justo_aluguel .csv ', index = False )
34
35
36 data ['varia ção'] = ( data [' valor_justo_aluguel '] / data ['rent '] -1)
     *100
37
```

```
38
39 #feature_names = X. columns
40 # Plotar o grá fico com os pontos menores em cinza
41 plt . scatter (data ['rent'], data ['valor_justo_aluguel'], color='gray',
      alpha = 0.25)42
43 # Plotar a reta da regress ão linear em preto
44 plt.plot ([data ['rent'].min(), data ['rent'].max()], [data ['
      valor_justo_aluguel ']. min () , data [' valor_justo_aluguel ']. max () ] ,
      color='red')45
46 plt . xlabel ('Aluguel (R$)')
47 plt . ylabel ('Valor Justo Aluguel (R$)')
48 #plt. title ( ' Reta da Regress ão Linear : Aluguel vs. Valor Justo Aluguel
     ')
49
50 plt.ticklabel_format (style='plain', axis='x'))
51 plt . gca () . get_xaxis () . set_major_formatter ( plt . FuncFormatter ( lambda x ,
       p: format(int(x), ',').replace(',', '.')))
52
53 plt.ticklabel_format (style='plain', axis='y')
54 plt . gca () . get_yaxis () . set_major_formatter ( plt . FuncFormatter ( lambda y ,
       p: format(int(y), ',').replace(',', '.')))
55
56 plt . show ()
```
Listing C.1 – Código utilizado para aprendizado de máquina.